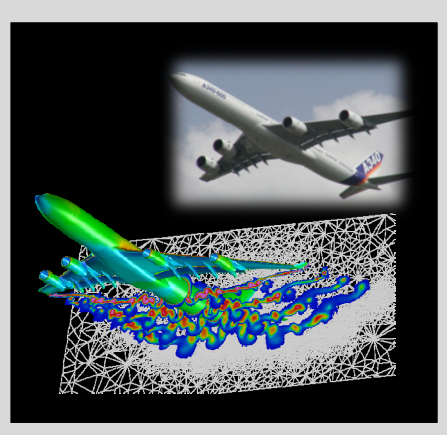

# **High Performance Computing**

ADVANCED SCIENTIFIC COMPUTING

## **Prof. Dr. – Ing. Morris Riedel**

Adjunct Associated Professor School of Engineering and Natural Sciences, University of Iceland, Reykjavik, Iceland Research Group Leader, Juelich Supercomputing Centre, Forschungszentrum Juelich, Germany

**LECTURE 10**

**@Morris Riedel @MorrisRiedel @MorrisRiedel**

# **Hybrid Programming & Patterns**

November 11, 2019 Room V02-156

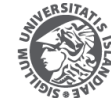

**NIVERSITY OF ICELAND** 

FACULTY OF INDUSTRIAL ENGINEERING MECHANICAL ENGINEERING AND COMPUTER SCIENCE

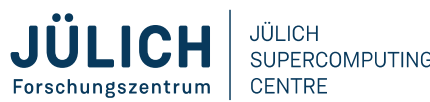

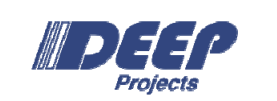

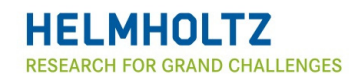

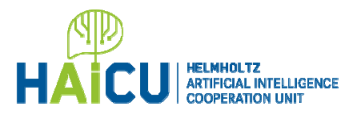

## **Review of Lecture 9 – Debugging & Profiling & Performance Toolkits**

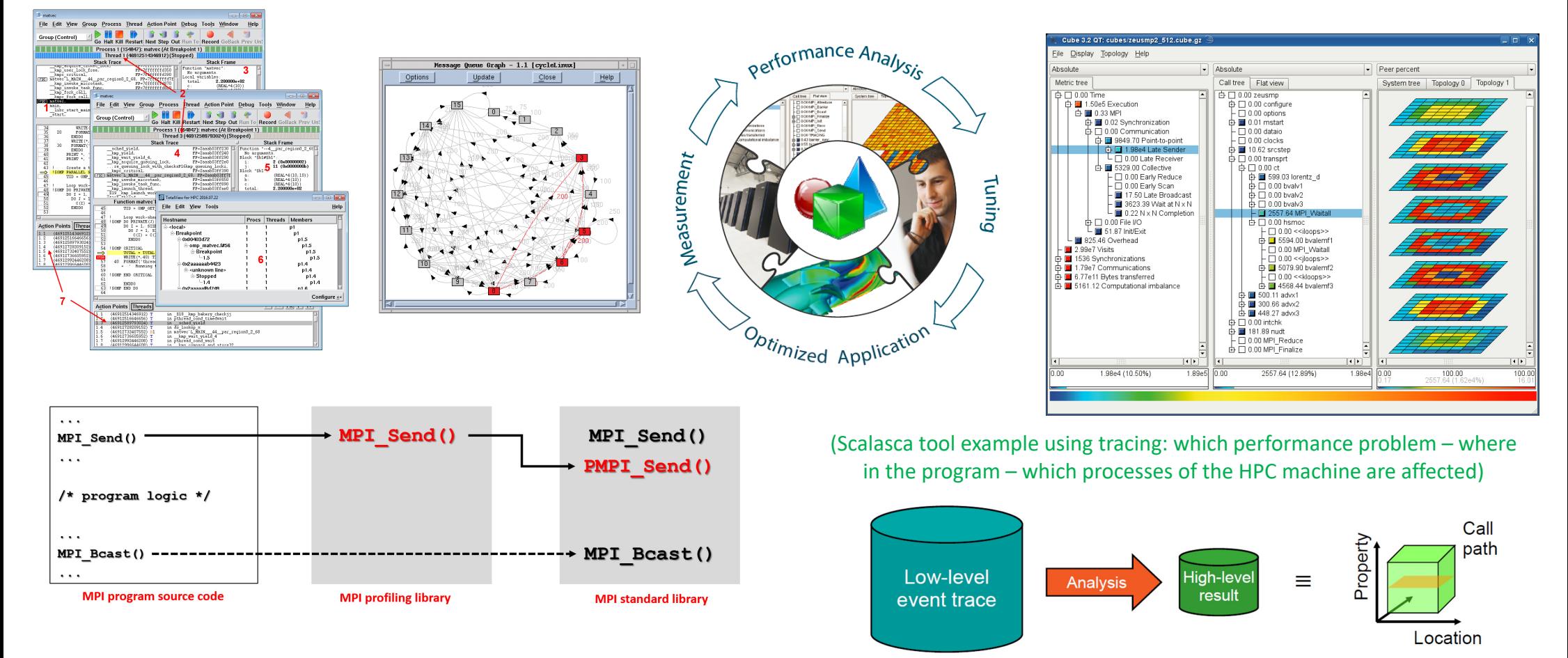

#### *[1] Scalasca Flyer [2] TotalView Tool*

## **Outline of the Course**

- 1. High Performance Computing
- 2. Parallel Programming with MPI
- 3. Parallelization Fundamentals
- 4. Advanced MPI Techniques
- 5. Parallel Algorithms & Data Structures
- 6. Parallel Programming with OpenMP
- 7. Graphical Processing Units (GPUs)
- 8. Parallel & Scalable Machine & Deep Learning
- 9. Debugging & Profiling & Performance Toolsets
- 10. Hybrid Programming & Patterns
- 11. Scientific Visualization & Scalable Infrastructures
- 12. Terrestrial Systems & Climate
- 13. Systems Biology & Bioinformatics
- 14. Molecular Systems & Libraries
- 15. Computational Fluid Dynamics & Finite Elements
- 16. Epilogue

+ additional practical lectures & Webinars for our hands-on assignments in context

- Г Practical Topics
- Г Theoretical / Conceptual Topics

**Lecture 10 – Hybrid Programming & Patterns 3 / 50**

## **Outline**

- **Hybrid Programming** 
	- Motivation & Memory Benefits & Programming Complexity
	- Programming Hybrid Systems with Vector Mode & Task Mode
	- **EXELESSONS Learned & Performance of Hybrid Programs**
	- Hybrid Programming using simultanously GPUs & CPUs
	- Simulation Sciences & Data Science Applications in Context

#### ■ Patterns

- Neareast Neighbour Communication & Cartesian Communicators
- Stencil-based Iterative Methods following a Regular Structure
- Jacobi 2D Application Example & Working with Halo Regions
- Numerical Methods & Role of Partial Differential Equations (PDEs)
- Towards Realistic Simulations Terrestrial Systems Example

#### г **Promises from previous lecture(s):**

- г *Lecture 1 & 6:* **Lecture 10 will provide insights into hybrid programming models and introduces selected patterns used in parallel programming**
- × *Lecture 1:* **Lecture 10 will introduce the programming of accelerators with different approaches and their key benefits for applications**
- п *Lecture 3 & 5:* **Lecture 10 on Hybrid Programming and Patterns will offer more details on stencil methods & patterns in simulation science applications**
- п *Practical Lecture 5.1:* **Lecture 10 shows how MPI non-blocking communication is used in Cartesian communicators for nearest neighbor communications**
- н *Lecture 6:* **Lecture 10 will provide more details about stencil-based iterative methods & used patterns in many different HPC application examples**

## **Hybrid Programming**

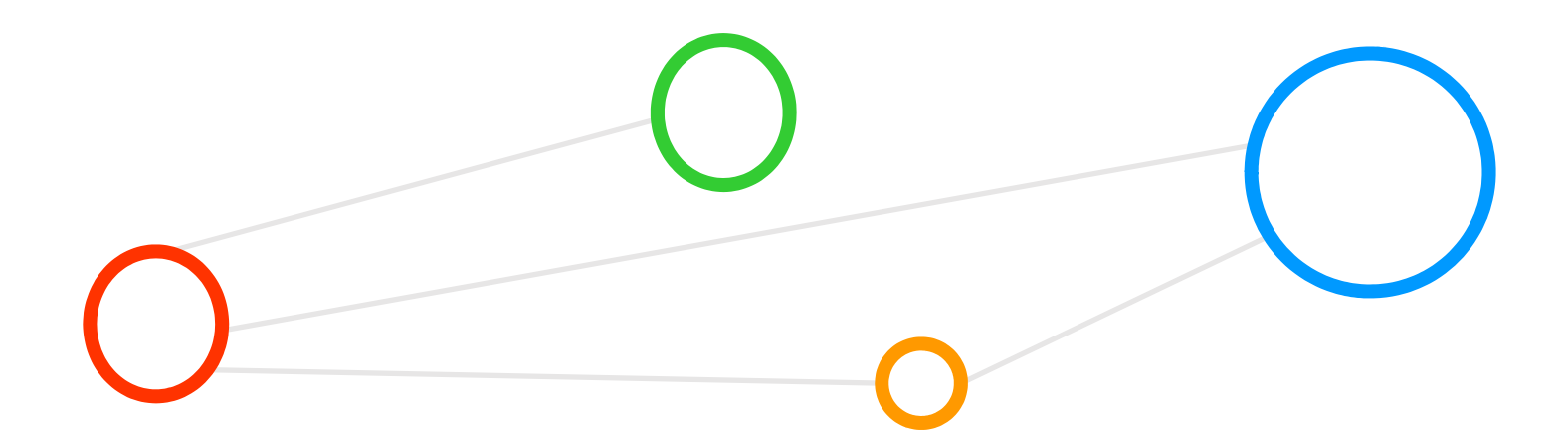

## **Programming Hybrid Systems – Motivation**

- **Inefficient 'on-node communications'** 
	- MPI uses 'buffering techniques' to transfer data (cf. Lecture 3 & 4)
	- **Transfers may require 'multiple memory copies' to get data from A to B**
	- Comparable to a 'memory copy' between different MPI processes
- **Take advantage of shared memory techniques where feasible** 
	- OpenMP threads can read memory on the same node (cf. Lecture 6)

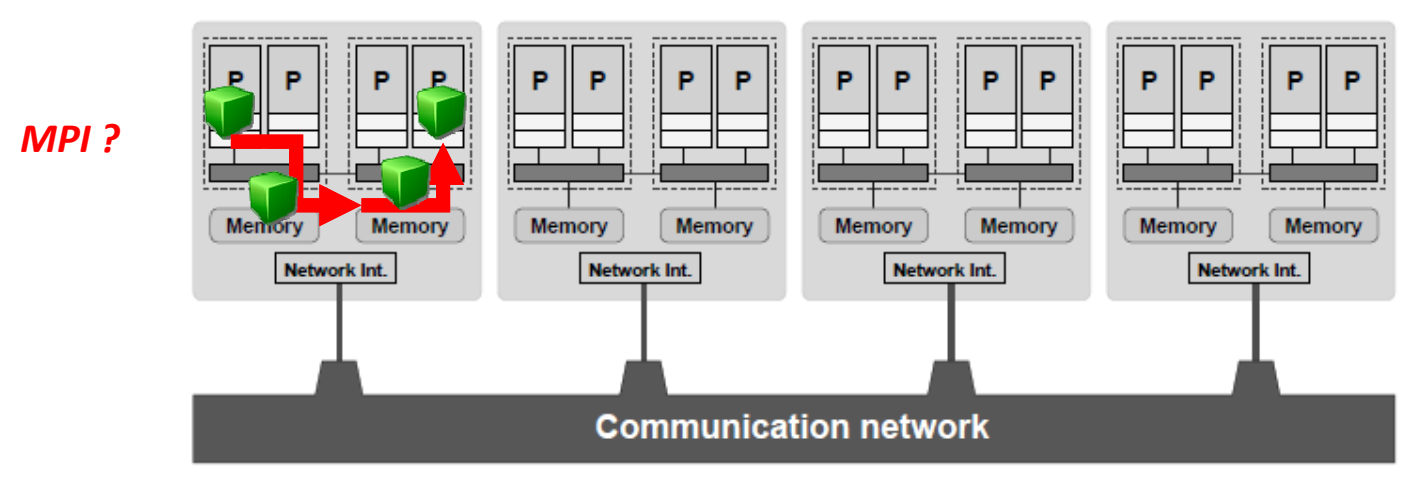

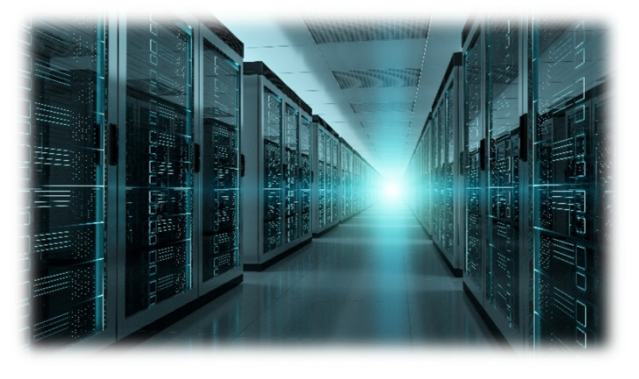

*modified from [3] Introduction to High Performance Computing for Scientists and Engineers*

**Lecture 10 – Hybrid Programming & Patterns 6 / 50**

## **Hierarchical Hybrid Computers – Revisited (cf. Lecture 1)**

- г **A hierarchical hybrid parallel computer is neither a purely shared-memory nor a purely distributed-memory type system but a mixture of both**
- $\blacksquare$  **Large-scale 'hybrid' parallel computers have shared-memory building blocks interconnected with a fast network today**

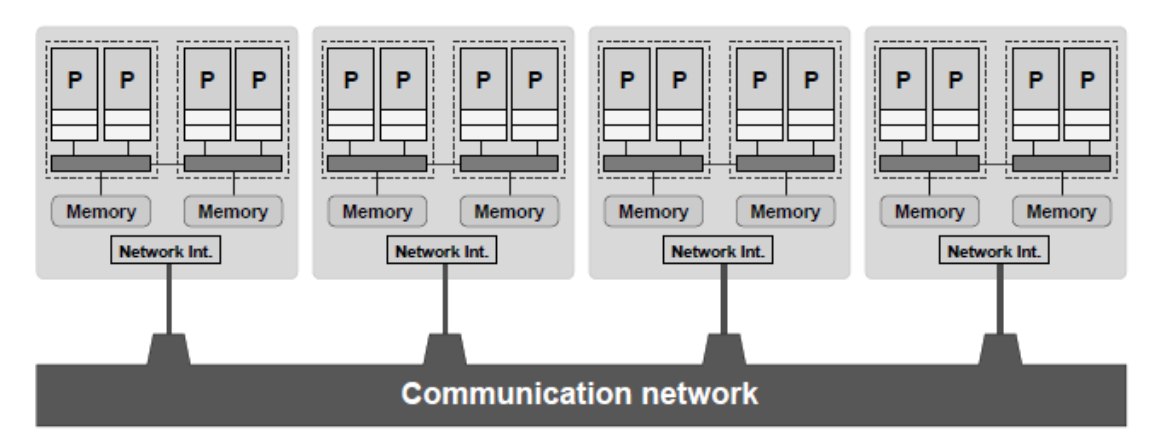

*[3] Introduction to High Performance Computing for Scientists and Engineers*

#### ■ Features

- Shared-memory nodes (here ccNUMA) with local NIs
- NI mediates connections to other remote 'SMP nodes'

## **Programming Hybrid Systems & Patterns – Revisited (cf. Lecture 1)**

- **Hybrid systems programming uses MPI as explicit internode communication and OpenMP for parallelization within the node**
- **Parallel Programming is often supported by using 'patterns' such as stencil methods in order to apply functions to the domain decomposition**
- **Experience from HPC Practice** 
	- Most parallel applications still take no notice of the hardware structure
	- **Use of pure MPI for parallelization remains the dominant programming**
	- Historical reason: old supercomputers all distributed-memory type
	- Use of accelerators is significantly increasing in practice today
- **Challenges with the 'mapping problem'** 
	- Performance of hybrid (as well as pure MPI codes) depends crucially on factors not directly connected to the programming model
	- It largely depends on the association of threads and processes to cores
	- Patterns (e.g., stencil methods) support the parallel programming

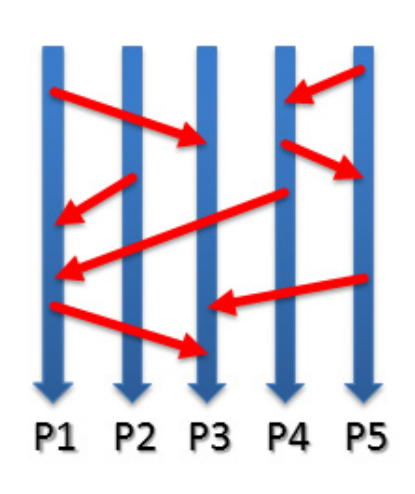

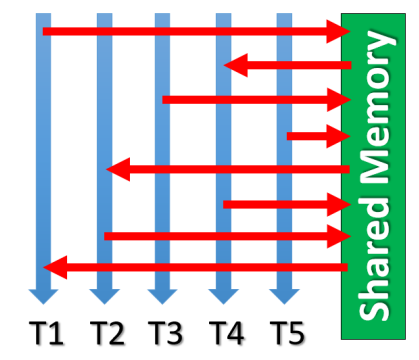

## **Programming Hybrid Systems & Patterns – Memory Benefits**

- Using 'OpenMP in combination with MPI'
	- **Still one buffer, but shared with the** threads (spawned from one process)
	- Complex programming, but rewards in good performance

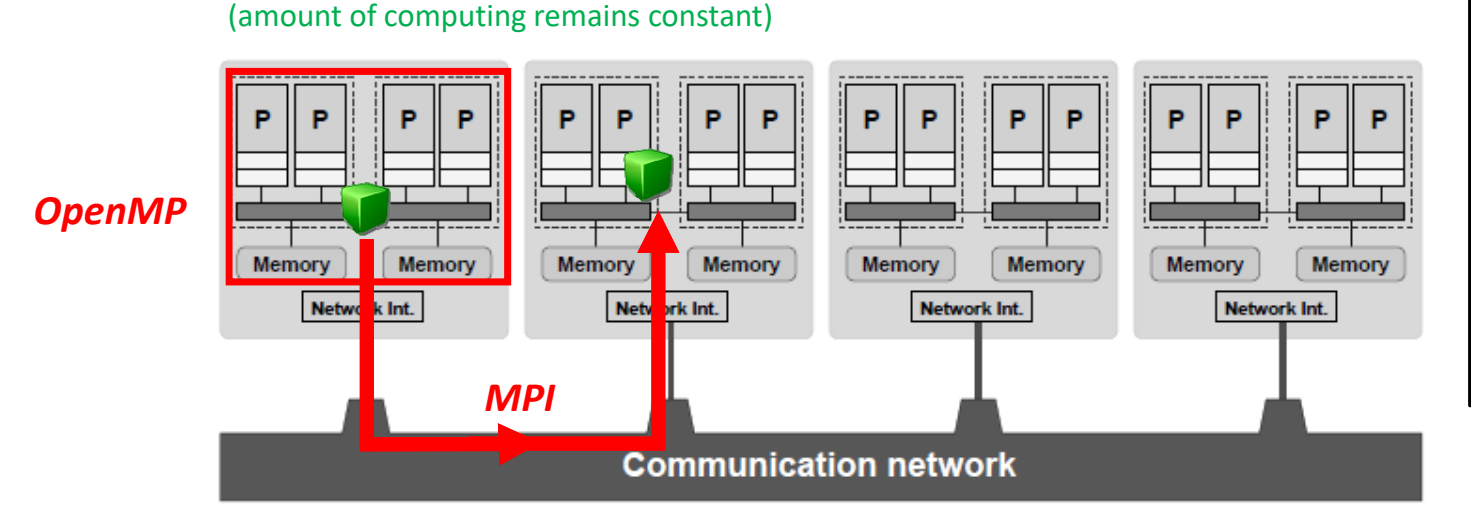

*modified from [3] Introduction to High Performance Computing for Scientists and Engineers*

- π **Avoiding the memory requirements of individual MPI processes that include memory space for data, text, heap and stack (needed for processing)**
- $\blacksquare$  **Safe buffer space allocated for MPI communication for each individual MPI processes that consume valuable memory space (e.g. also for I/O buffers)**
- $\blacksquare$  **Hybrid systems programming uses MPI as explicit internode communication and OpenMP for parallelization within the node – but achieving a speed-up & scalability is not always the goal**
- $\blacksquare$  **Using hybrid systems programming reduces the memory requirement overhead from multiple processes – bears the potential to get access to more memory/process in applications**

*[4] MPI/OpenMP Hybrid Programming*

## **Programming Hybrid Systems – Simple Example**

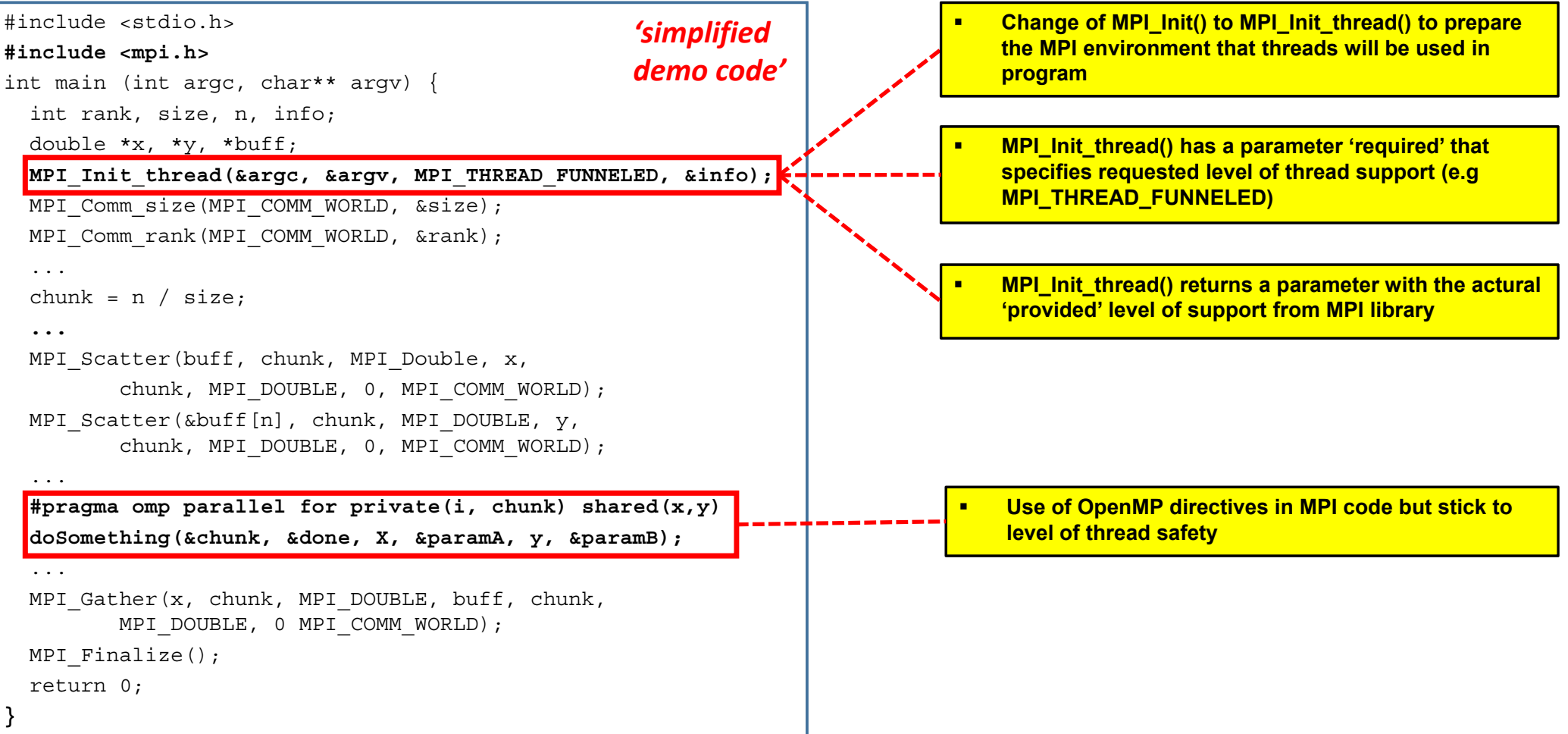

**Lecture 10 – Hybrid Programming & Patterns 10 / 50**

## **Programming Hybrid Systems – Thread Safety**

- User specifies 'guarantees' to the MPI library in initialization
	- 4 different options, (d) MPI\_THREAD\_SINGLE MPI-only application

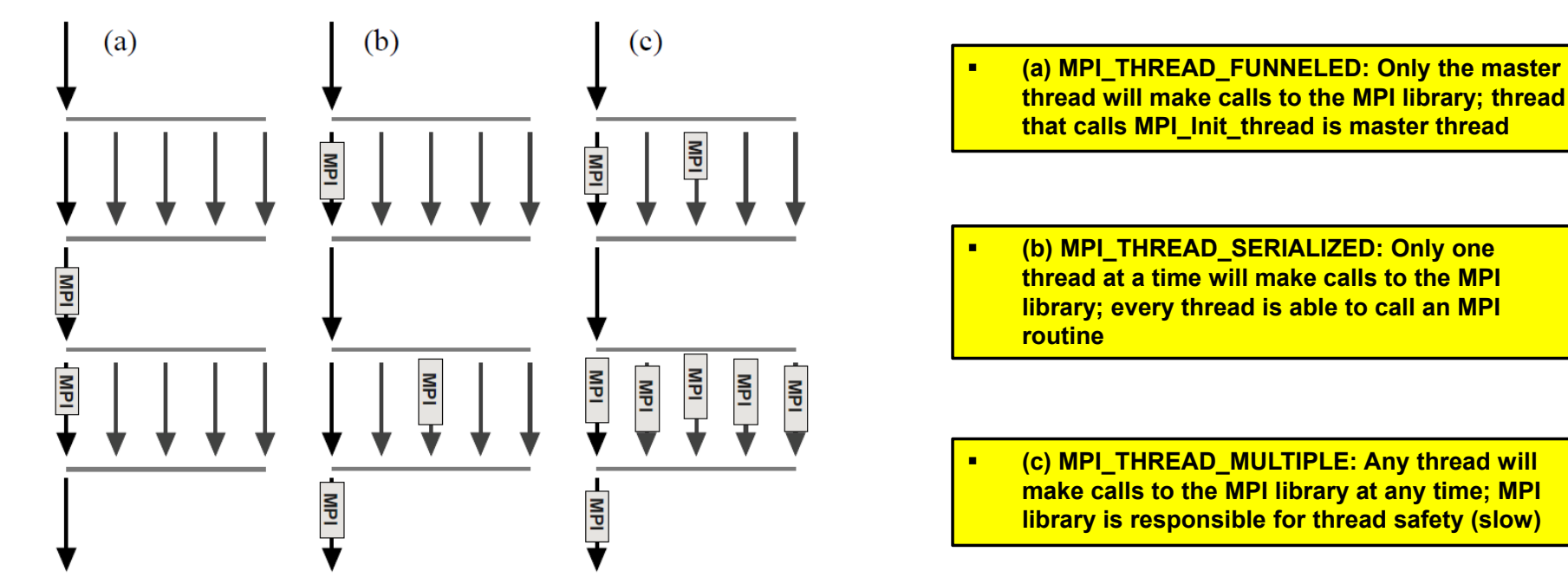

*[3] Introduction to High Performance Computing for Scientists and Engineers*

## **Combining MPI with OpenMP**

г

- Any MPI process spawns n worker threads ('fine-grained parallel')
	- Augmenting a parallel MPI program with OpenMP compiler directives
	- MPI process takes the role of the OpenMP master thread (becomes T0)
	- Need to specify the maximum number of threads for a certain region
- Example
	- Useful for compute-intensive loops (cf. Lecture 6 specific loop support)
	- Consequence: some processes are in pure MPI parts, others in hybrid parts
- **Two implementation approaches** 
	- **E** Vector mode and Task mode
	- Differ in the degree of interaction between MPI and OpenMP

 **Exploiting an additional level of finer granularity with 'multi-threading' can be sometimes the only way to increase parallelism beyond MPI limits (e.g. application logic constraints)**

### **Hybrid Vector Mode Implementation**

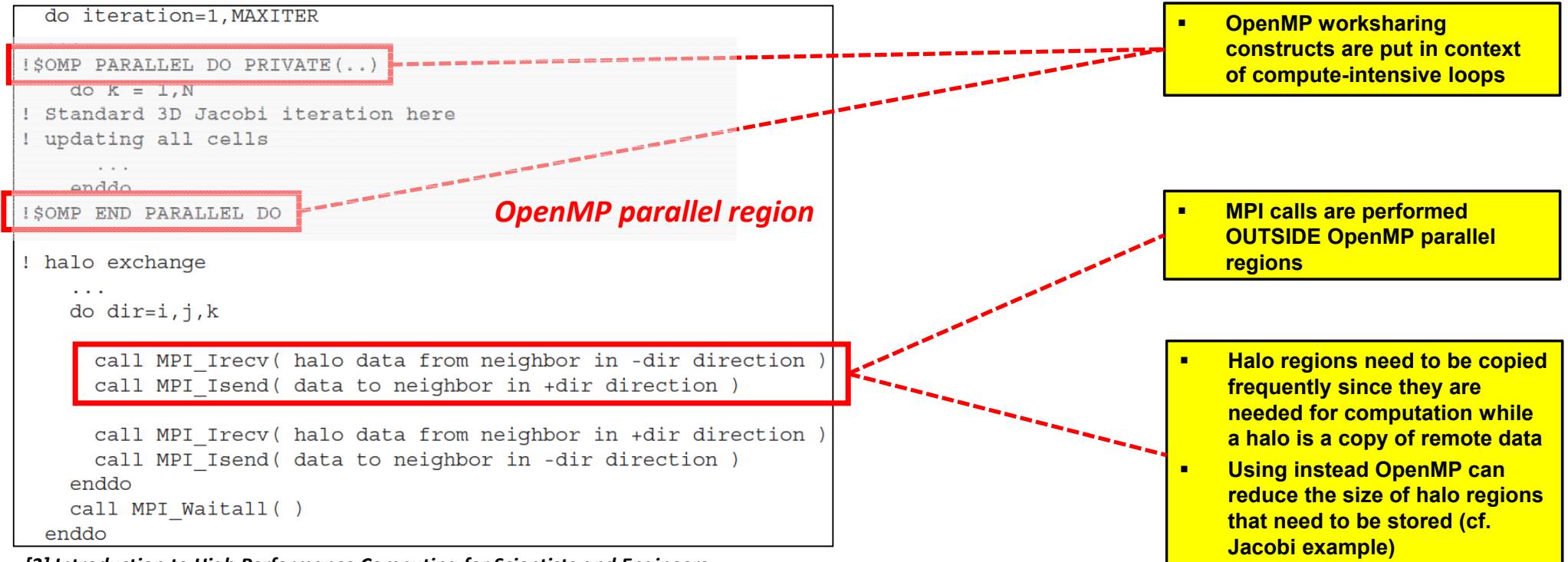

*[3] Introduction to High Performance Computing for Scientists and Engineers*

## **Hybrid Task Mode Implementation**

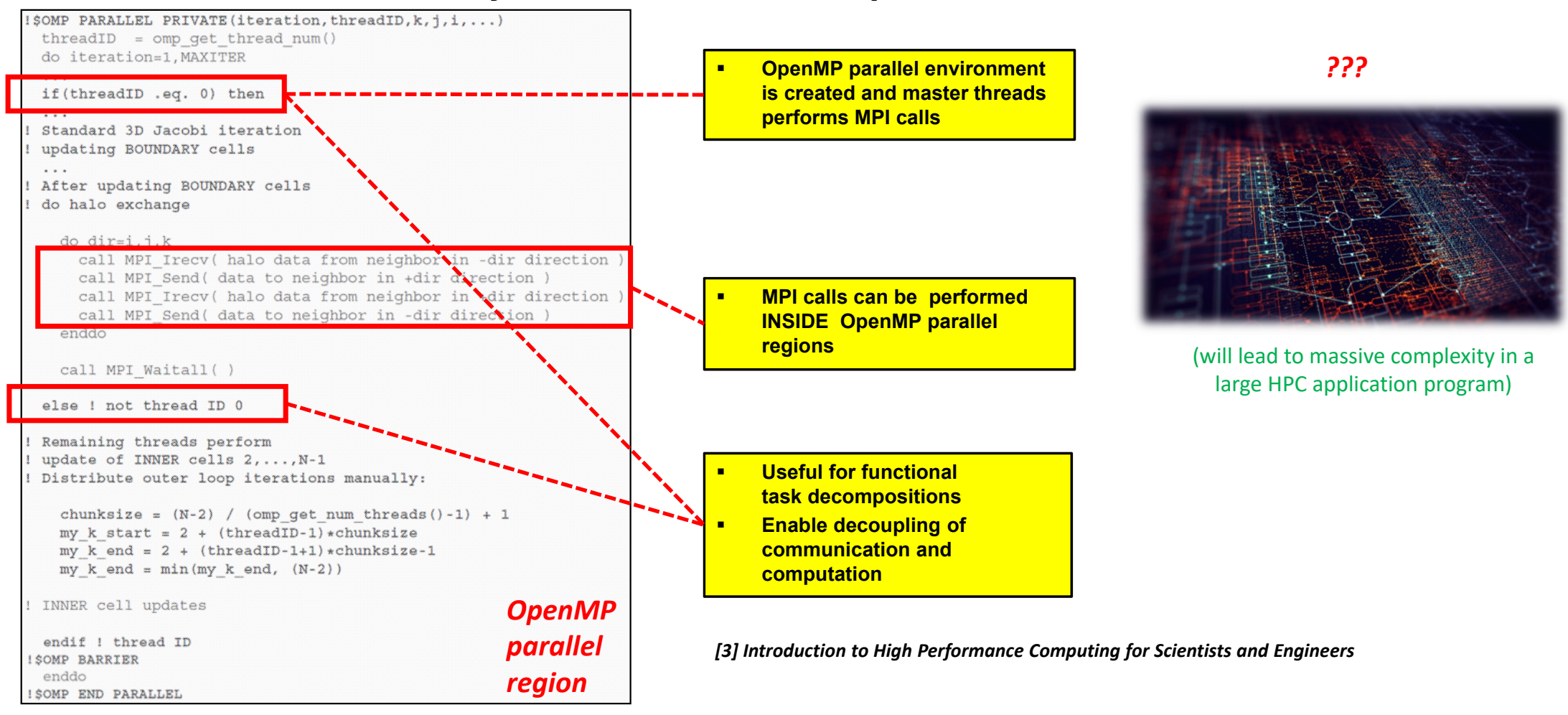

**Lecture 10 – Hybrid Programming & Patterns 14 / 50**

## **Comparison of Vector Mode and Task Mode**

- Vector Mode (recommended)
	- **Basically no real disadvantages,** just less flexible as Task Mode
	- **Independent programming of** OpenMP & MPI ('simplicity')
- **Vector mode implementation is straightforward to program and keeps clean code**
- $\mathbf{r}$  **Programming hybrid like this means programming MPI/OpenMP parts independently**
- **Applications benefit where the number of MPI processes are constraint by application logic**

- **Task Mode (only for experts and )** to get the most out of systems)
	- **Many disadvantages and thus only for experts**
	- E.g. blows up sourcecode and increases code complexity significantly
	- **E.g. impacts on thread safety and specific support is available in libraries**
	- E.g. incremental hybrid parallelization impossible, MPI parts need rewrite
- **Task mode is the most flexible option for programming hybrid but also most difficult**
- $\blacksquare$  **Programming hybrid like this means having MPI calls as part of OpenMP parallel regions**
- г **Convenient OpenMP worksharing parallelization directives not used to differentiate threads**

## **Comparison of Vector Mode and Task Mode – Hybrid Benefits**

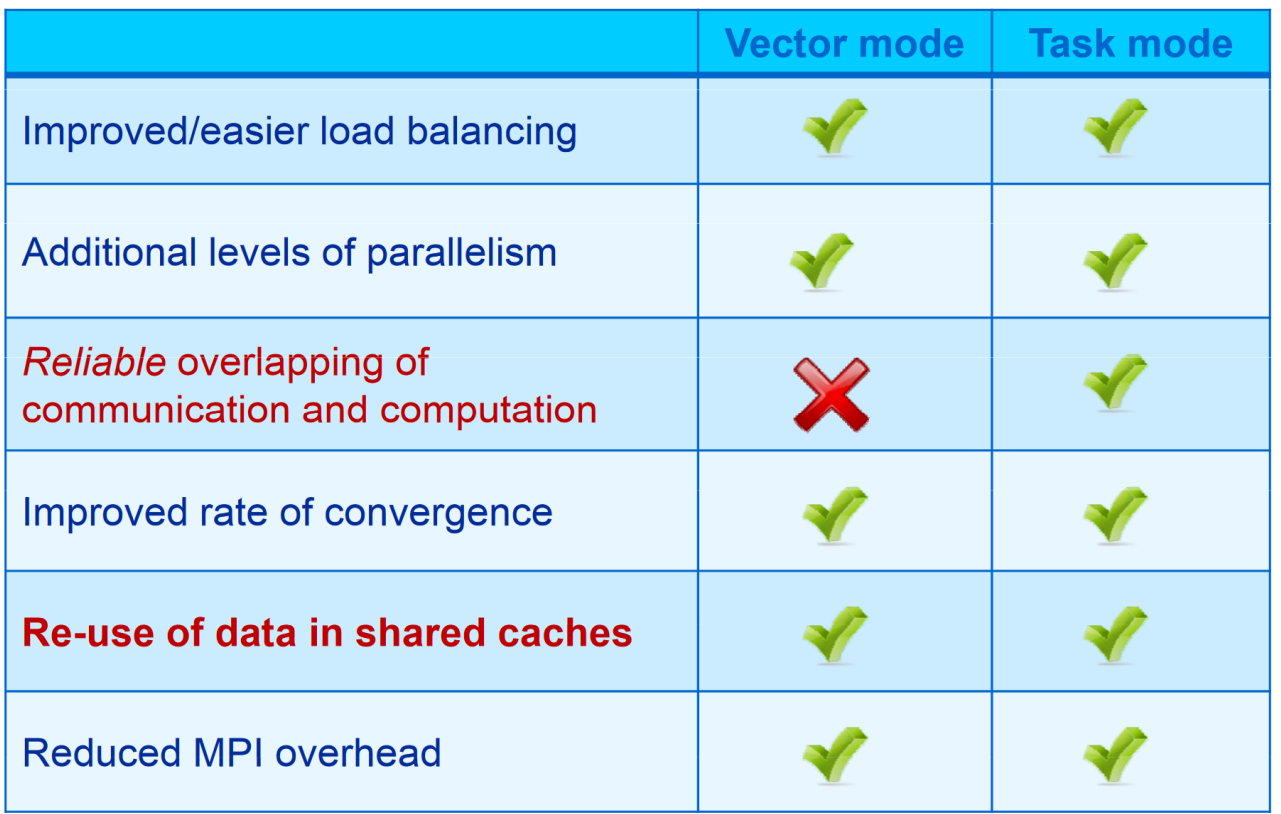

## **Comparison of Vector Mode and Task Mode – Hybrid Drawbacks**

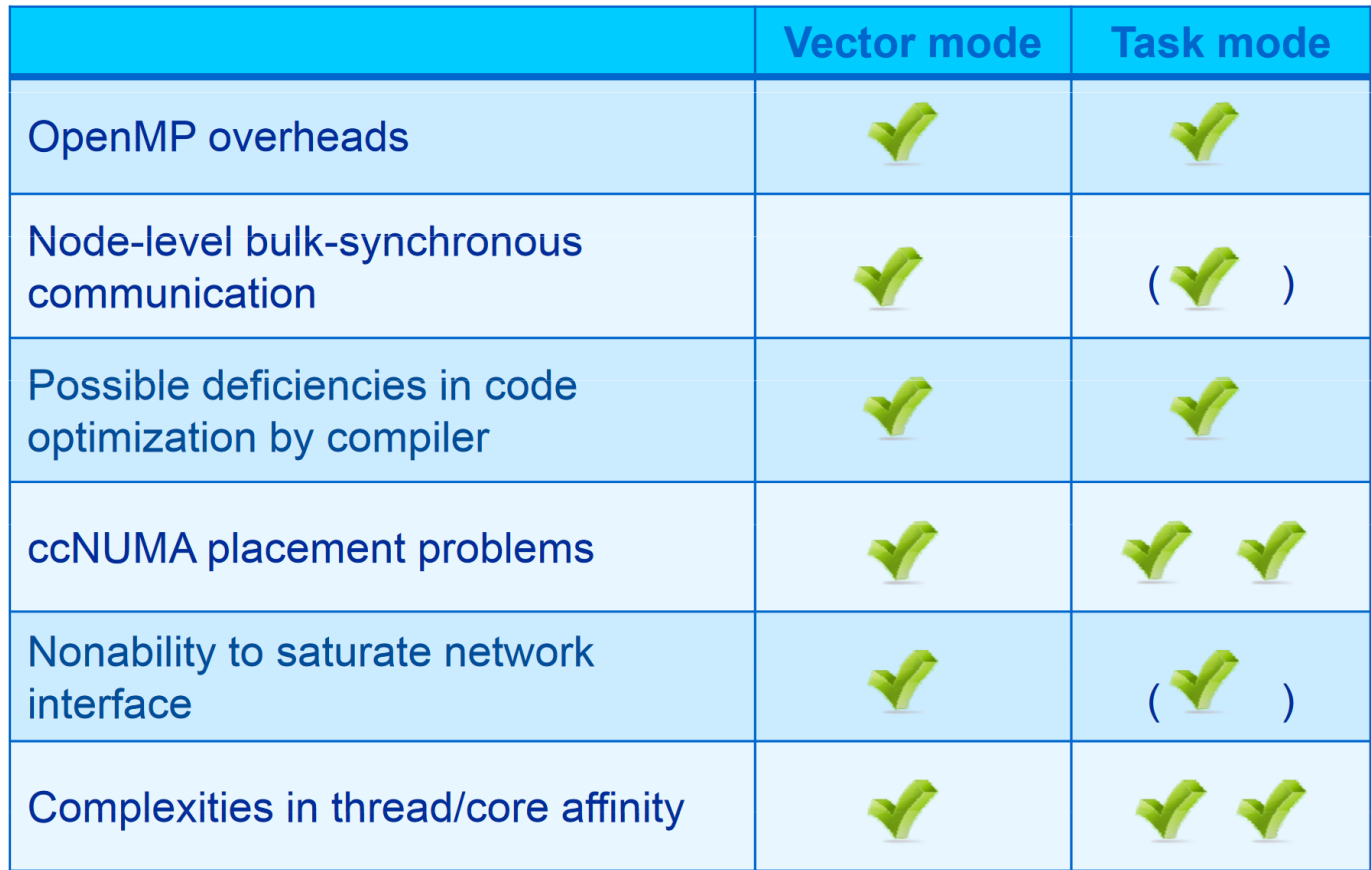

*[23] G. Hager*

**Lecture 10 – Hybrid Programming & Patterns 17 / 50**

## **Mapping Challenges – Different Options for Hybrid Programming**

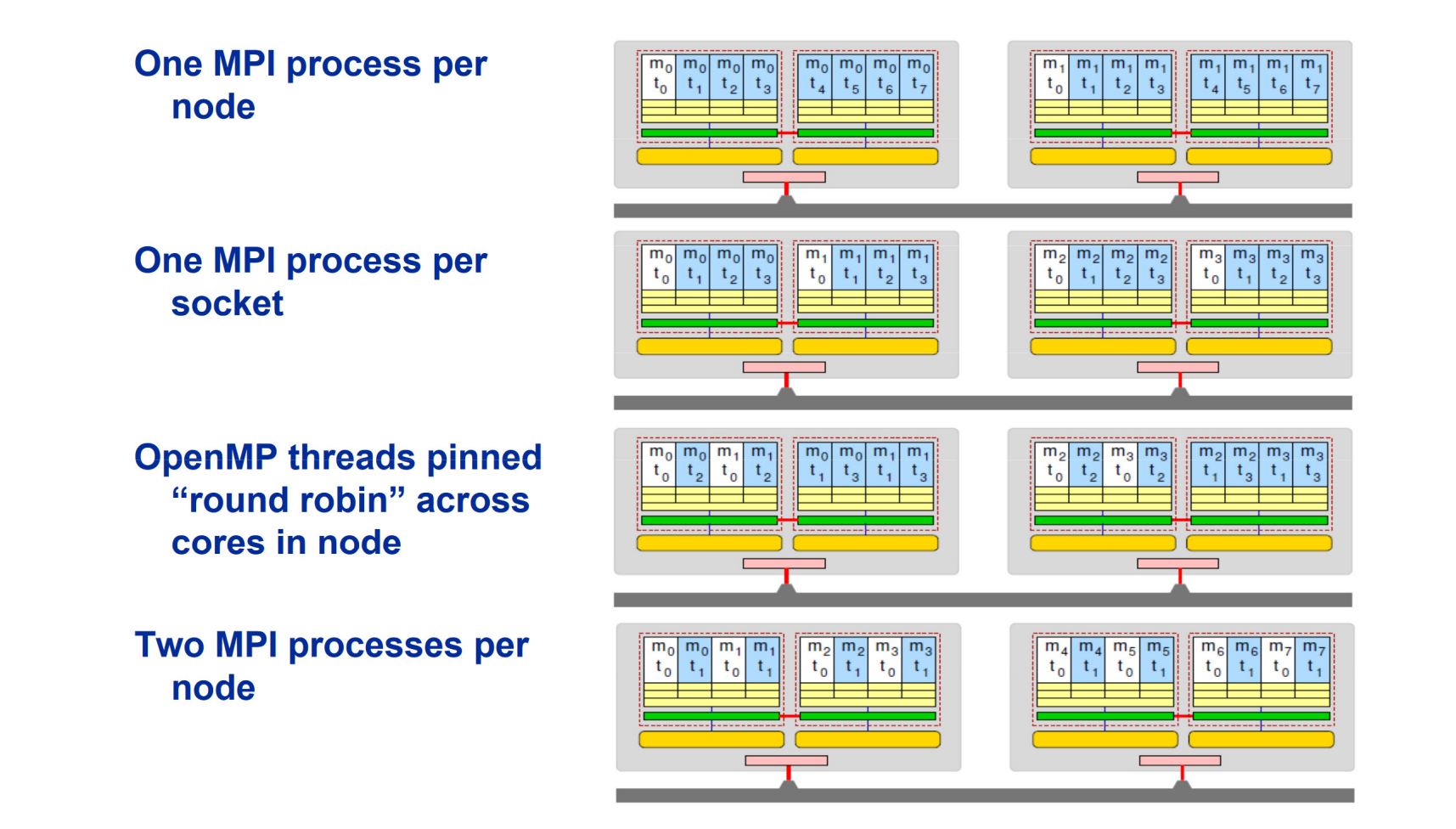

## **Application Example & Performance Considerations**

- **EXEL 2018 Learned: hybrid MPI/OpenMP vs. plain MPI programming** 
	- Example: 3D Jacobi application over Gigabit Ethernet & Infiniband (often)
	- Measurement: MLUPs (mega lattice side updates per second)
	- Network: Infiniband shows rarely benefit from hybrid programming

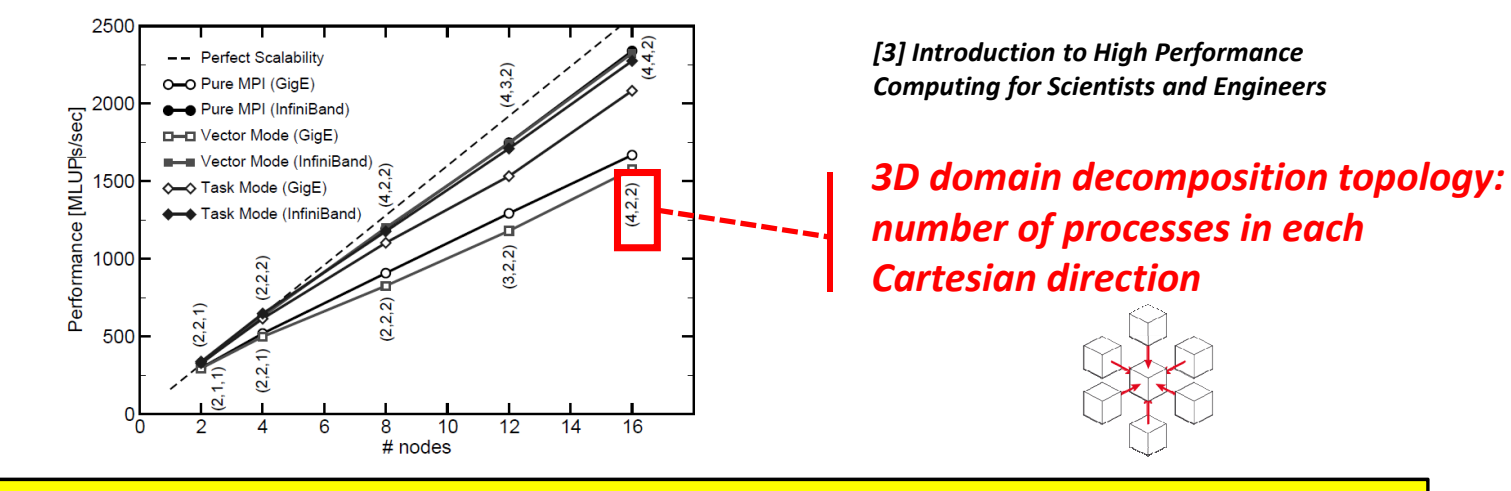

- п **Do hybrid programming only if pure MPI scalability is not satisfactory (i.e. often Infiniband in HPC)**
- $\blacksquare$ **Working hard on hybrid programming makes less sense, rather work on perfectly scaling MPI code**
- $\blacksquare$ **Since multi-core systems are expected to grow, above statements need to be reviewed every year**

### **Scientific Application Example: Data Mining & Clustering**

- Hybrid data mining algorithm example
	- Parallel Density-based Spatial Clustering for Applications with Noise (DBSCAN)
	- **Using MPI and OpenMP to scale better**
	- **Standalone OpenMP** is also possible to use

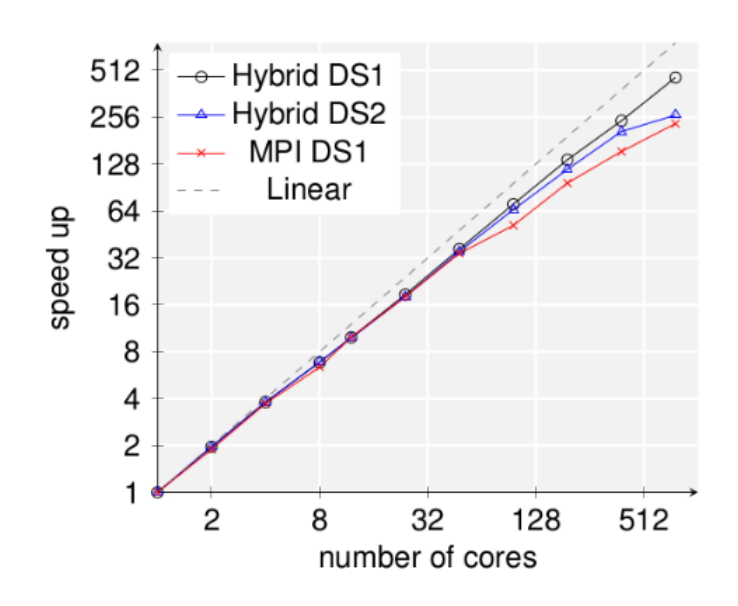

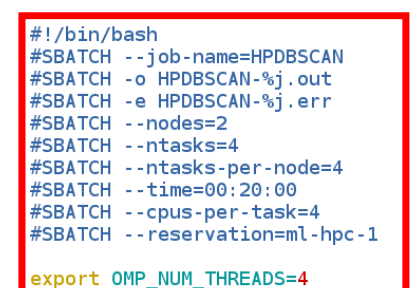

# location executable HPDBSCAN=/homea/hpclab/train001/tools/hpdbscan/dbscan

# your own copy of bremen small BREMENSMALLDATA=/homea/hpclab/train001/bremenSmall.h5

# your own copy of bremen big BREMENBIGDATA=/homea/hpclab/train001/bremen.h5

srun \$HPDBSCAN -m 100 -e 300 -t 12 \$BREMENSMALLDATA

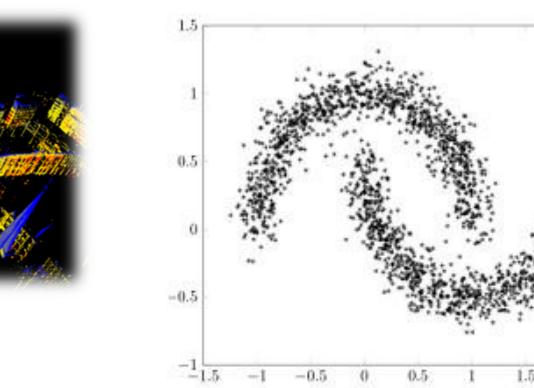

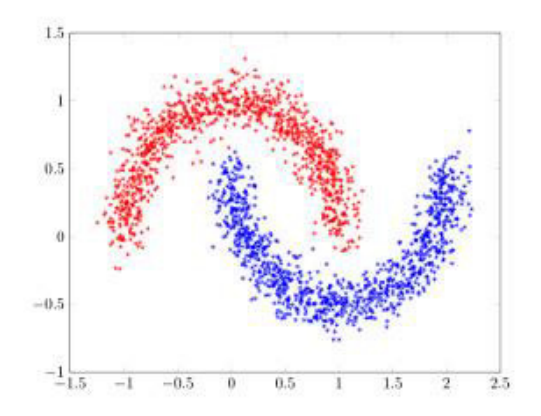

*[5] M. Goetz and M. Riedel et al, Proceedings IEEE Supercomputing Conference, 2015*

**Lecture 10 – Hybrid Programming & Patterns 20 / 50**

## **Many-core GPGPUs – Revisited (cf. Lecture 1)**

#### Use of very many simple cores

- High throughput computing-oriented architecture
- Use massive parallelism by executing a lot of concurrent threads slowly
- Handle an ever increasing amount of multiple instruction threads
- CPUs instead typically execute a single long thread as fast as possible
- **Many-core GPUs are used in large** clusters and within massively parallel supercomputers today
	- Named General-Purpose Computing on GPUs (GPGPU)
	- **Different programming models emerge**

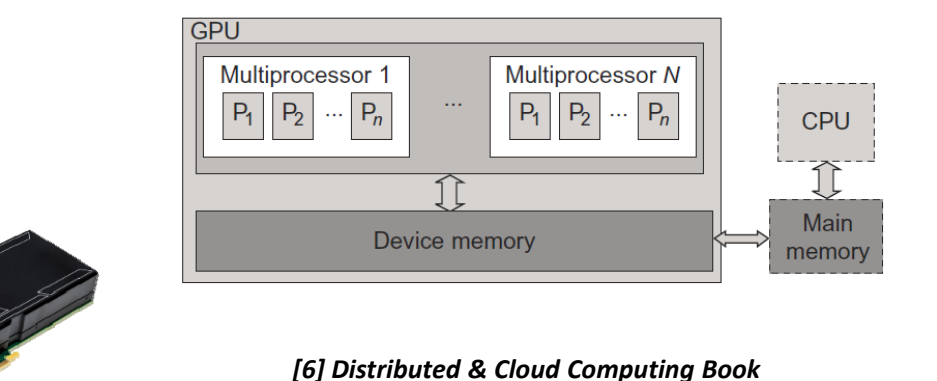

- 
- п **Graphics Processing Unit (GPU) is great for data parallelism and task parallelism**
- п **Compared to multi-core CPUs, GPUs consist of a many-core architecture with hundreds to even thousands of very simple cores executing threads rather slowly**

## **GPU Acceleration – Revisited (cf. Lecture 7)**

- **GPU accelerator architecture example** (e.g. NVIDIA card)
	- GPUs can have 128 cores on one single GPU chip
	- Each core can work with eight threads of instructions
	- GPU is able to concurrently execute  $128 * 8 = 1024$  threads
	- Interaction and thus major (bandwidth) bottleneck between CPU and GPU is via memory interactions
	- E.g. applications that use matrix vector/matrix multiplication (e.g. deep learning algorithms)

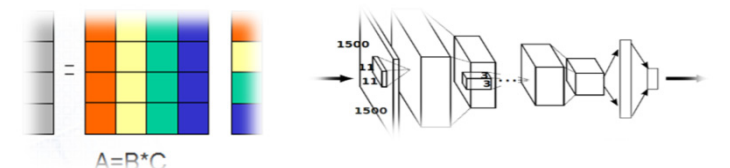

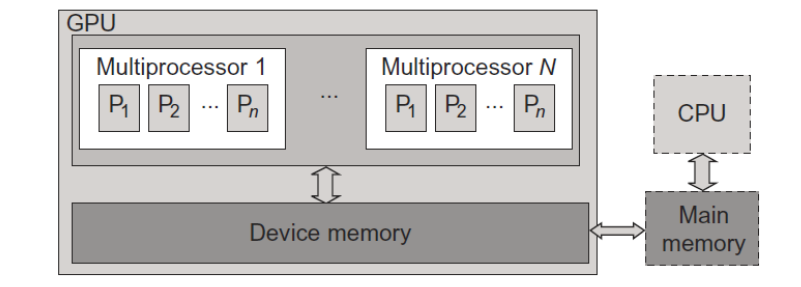

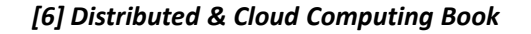

- п **CPU acceleration means that GPUs accelerate computing due to a massive parallelism with thousands of threads compared to only a few threads used by conventional CPUs**
- $\blacksquare$ **GPUs are designed to compute large numbers of floating point operations in parallel**

## **Another Type of Hybrid Programming: CPUs & GPGPUs**

- **Emerging 'hybrid programming model'** 
	- Using General-purpose computing on graphics processing units (GPGPUs)
	- **Combine with traditional CPUs to accelerate elements of processing**
	- **If Idea: exploit parallelism across host CPU cores in addition to the GPU cores**

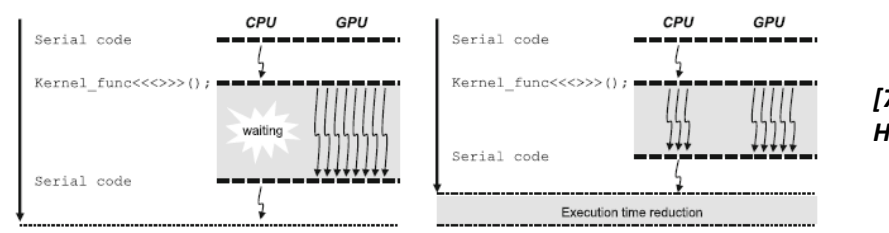

*[7] 'Boosting CUDA Applications with CPU-GPU Hybrid Computing'*

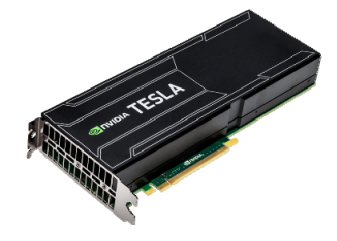

*[8] NVidea Tesla*

### **Programming**

- NVidea Compute Unified Device Architecture (CUDA) as dominant propriety framework (cf. Lecture 7)
- **GPU-accelerated scientific applications increasing**
- AMD Radeon and other accelerators with new programming languages

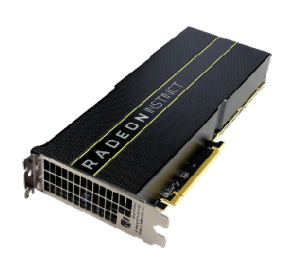

*[9] AMD Radeon Instinct*

## **[Video] Application Example**

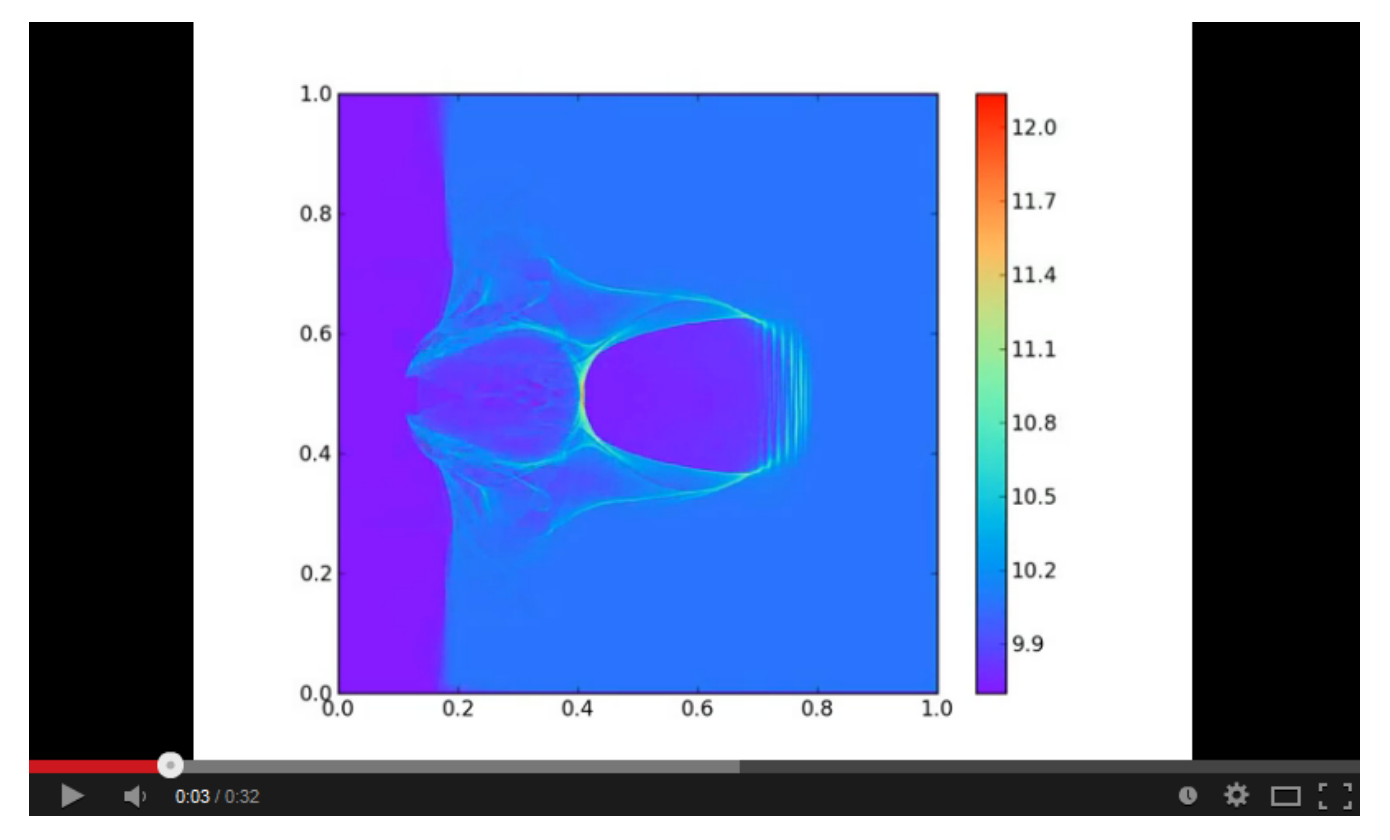

*[10] Jasmine Particle in Cell codes Framework*

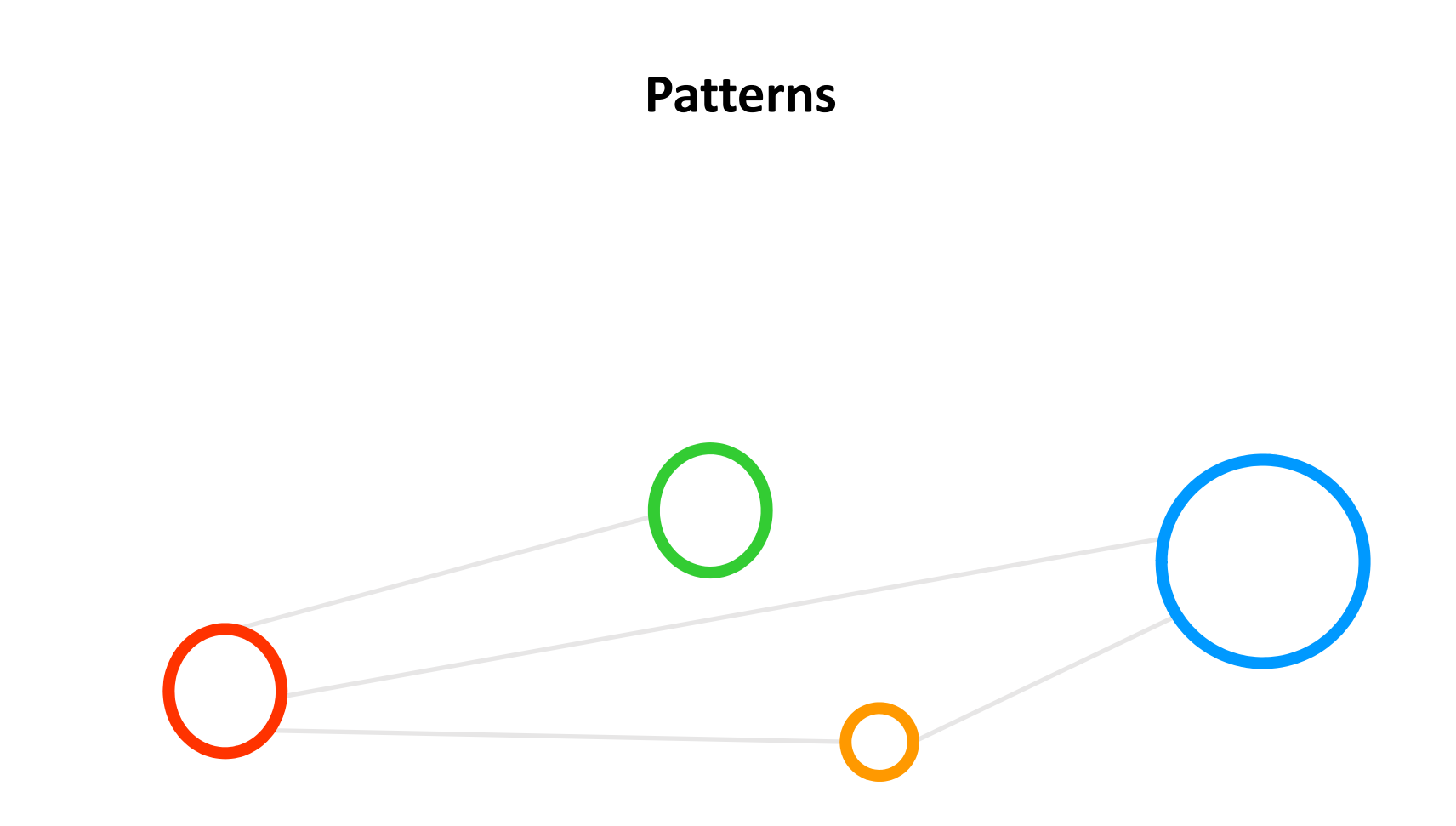

## **Meaning of (Common) Patterns**

- **Not 'Software Design Patterns'** 
	- Often used in software engineering for repeating patterns in programming
	- Only rarely used in scientific computing, major reason: 'physics rule code'
	- Tried a number of times in HPC, e.g. object oriented frameworks / libraries / papers / reference models, …

#### Common Patterns in HPC

- **Similiar thinking as 'design patterns', but more 'teaching common practice'**
- Refer rather to commonly used methods again used often in parallel codes
- **Various impacts & usage** 
	- **Patterns affect how to organize data structures and domain decomposition**
	- **Common patterns are able to reduce communication or computation**
	- **Increases often also code readability**

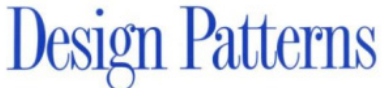

**Elements of Reusable** Object-Oriented Software

Erich Gamma **Richard Helm** Ralph Johnson **John Vlissides** 

*[11] E. Gamma et al., 1994*

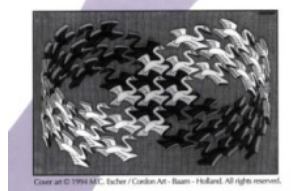

Foreword by Grady Booch

## **Blocking vs. Non-blocking Communication – Parallel Algorithms & Patterns**

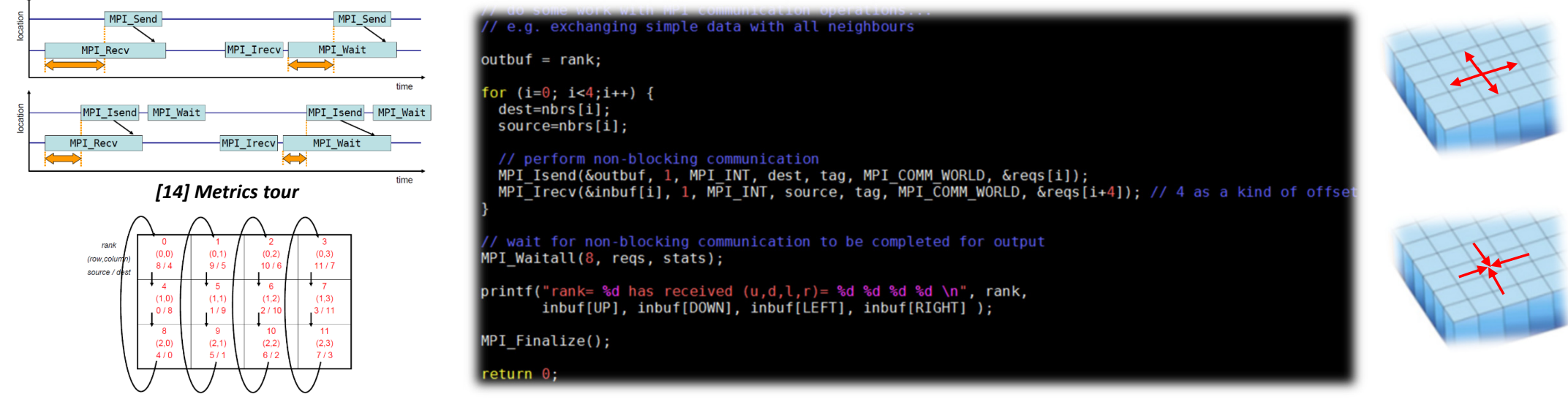

- *[15] German MPI Lecture*
- п **Blocking vs. non-blocking: MPI\_Send() blocks until data is received; MPI\_Isend() continues**
- $\blacksquare$ **The use of these functions can cause different performance problems (e.g. here 'late sender')**
- п **MPI\_Wait() does wait for a given MPI request to complete before continuing**
- $\blacksquare$ **MPI\_Waitall() does wait for all given MPI requests (e.g. waiting for message) to complete before continuing**

#### **MPI** Waitall

#### Waits for all given MPI Requests to comple

**Synopsis** .<br>Liint count, MPI\_Request array\_of\_requests[]<br>| MPI Status array of statuses[])

**Input Parameters** 

..<br>list length (integer array\_of\_requests<br>array of request handles (array of handles)

**Output Parameters** 

array of statuses array of status objects (array of Statuses). May be seen anxituana nososn

## **Example: Cartesian Communicators – Practice & Experience (cf. Lecture 4)**

- **Methods for creating new communicators** 
	- **EXTERGHT Create a cartesian communicator out of existing communicator**
	- **Splitting an existing communicator**
	- **Duplicating an existing ecommunicator**
	- Modifying a group of processes
	- **Reordering**

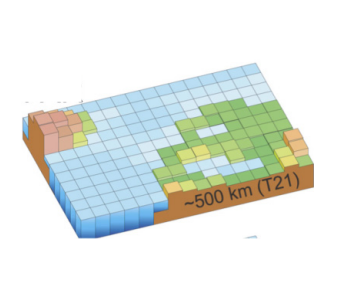

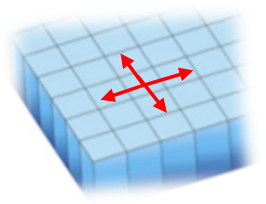

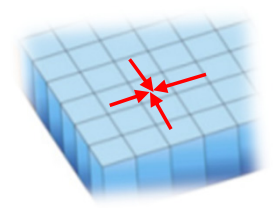

#### ■ Cartesian Communicators – 'MPI virtual topology'

- NOT directly related with physical topology of hardware (network)
- **IMPLEMENTER ING INTE MPT MIGHT PERIOR IN ADDET** Implementations of MPI might perform corresponding mapping (network)
- Describes the topological interrelation between processes
- **Enable nearest neighbour communication patterns in a simple form**

г **Cartesian communicators are useful methods to implement nearest neighbour communication patterns that are used in many applications in scientific computing and simulation sciences**

## **Stencil-based Iterative Methods**

- **Simulation sciences & numerical methods** 
	- **Stencil-based iterative methods**
	- Applicable with exceptions with other methods: Finite element method (selected codes on regular grids can use stencil codes)
- **Selected application examples** 
	- Computational Fluid Dynamics (CFD) codes
	- Partial differential equations (PDE) solver
	- **Jacobi method**
	- Gauss-Seidel method
	- **Image processing**

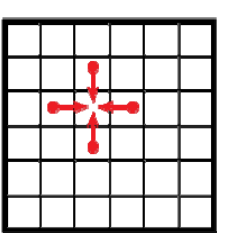

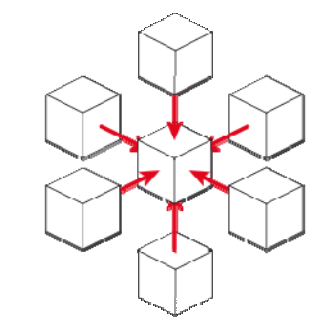

- п **Stencil-based iterative methods update array elements according to a fixed pattern called 'stencil'**
- $\blacksquare$ **The key of stencil methods is its regular structure mostly implemented using arrays in codes**
- п **Method is often used in computational science as part of scientific and angineering applications**

*[12] Wikipedia on 'stencil code'*

## **Jacobi 2D Application Example – Shared Memory with OpenMP not Enough?**

*'stencil code'*

#### **Solver**

- Each diagonal element is solved and approximate value is plugged in
- The process is iterated until it converges
- Update function 2D Jacobi iterative method example
	- E.g. computes the arithmetic mean of a cell's four neighbours
	- E.g. solving diffusion equations (heat dissipation example)

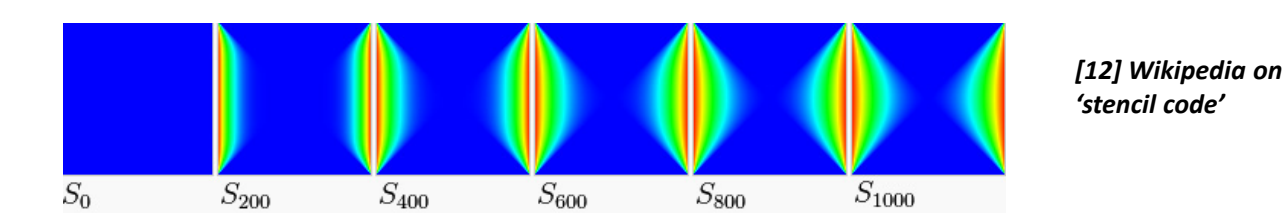

*[3] Introduction to High Performance Computing for Scientists and Engineers*

- г **The Jacobi iterative method is a stencil-based iterative method used in numerical linear algebra**
- п **Algorithm for determining the solutions of diagonally dominant system of linear equations**

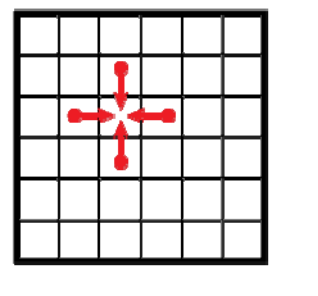

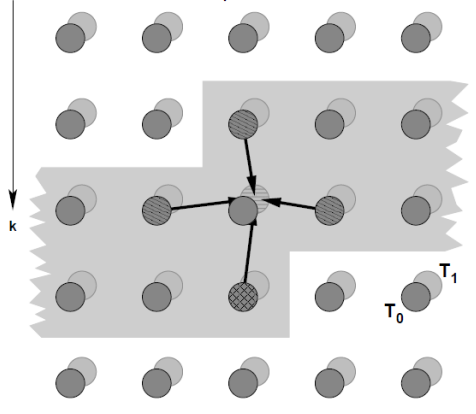

## **Jacobi 2D Application Example – Diffusion Equation**

- Iterative (time) step  $\rightarrow$  a 'stencil update'
	- A correction at coordinate  $(x_i, y_i)$  is calculated using a diffusion equation
	- Calculation needs the 'old' values from the four next neighbouring points
	- 'Old' means: the values from the previous iteration!
	- After all points have been updated (a 'sweep') repeat & next time step
	- **Updated values must be written to a second array**

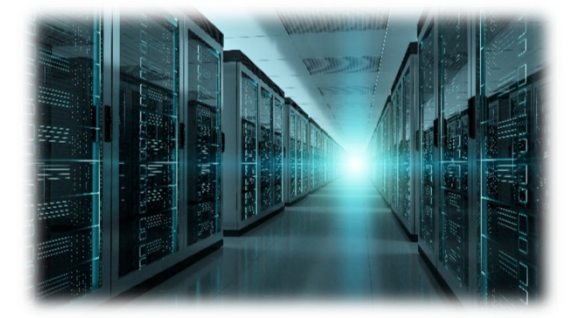

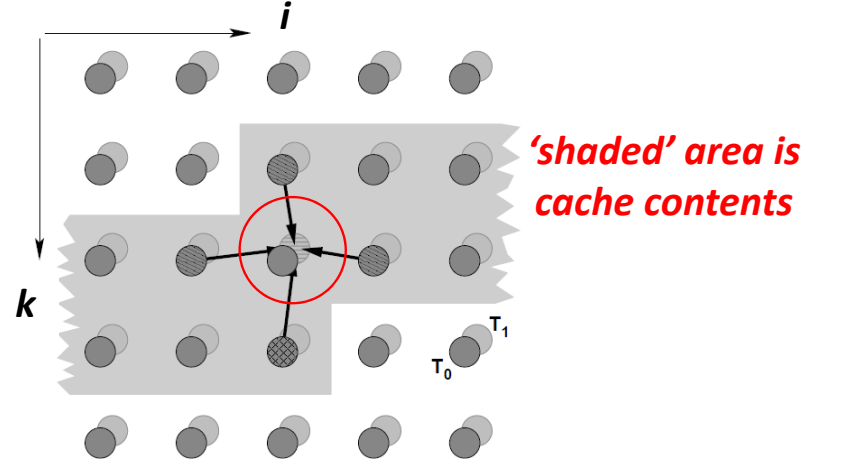

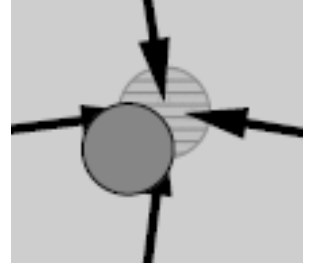

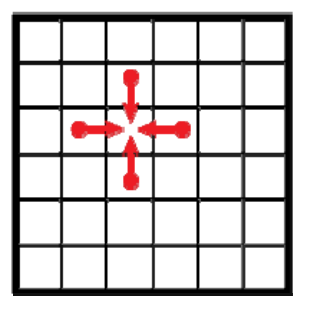

*[3] Introduction to High Performance Computing for Scientists and Engineers*

**Lecture 10 – Hybrid Programming & Patterns 31 / 50**

### **Jacobi 2D Application Example – Arithmetic Mean & Neighbouring Cells**

#### **From the problem to computational data structures**

Apply an 'isotropic lattice' technique

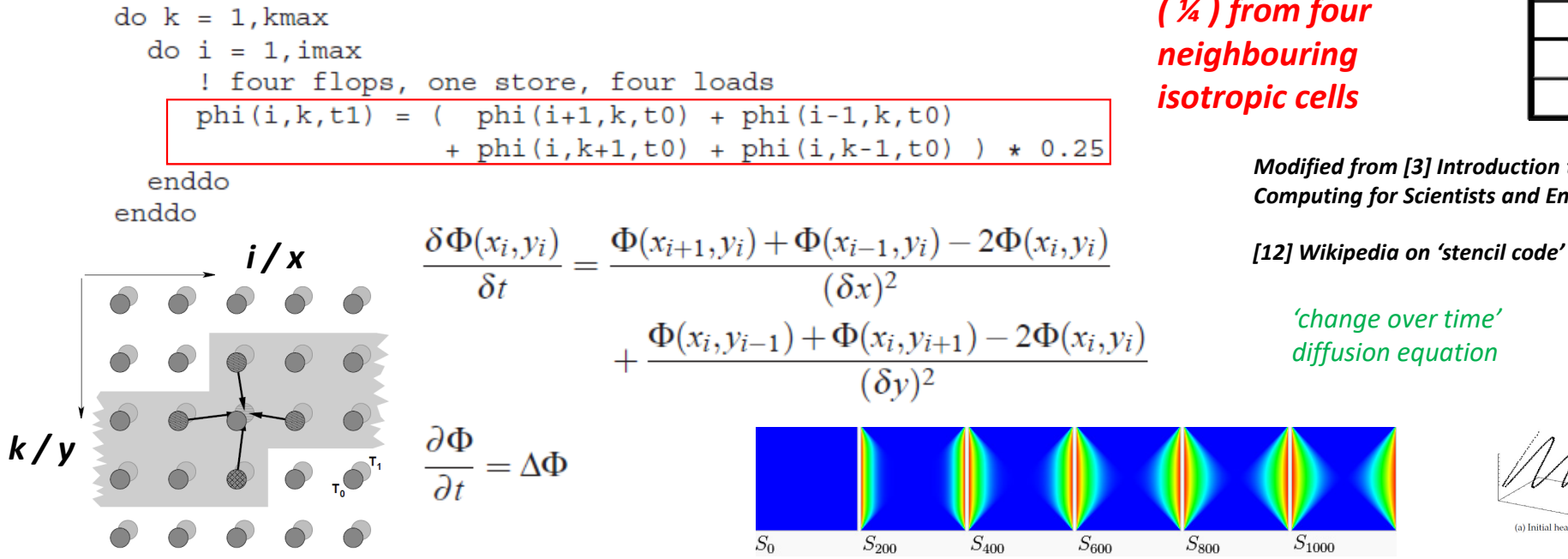

*arithmetic mean ( ¼ ) from four neighbouring isotropic cells*

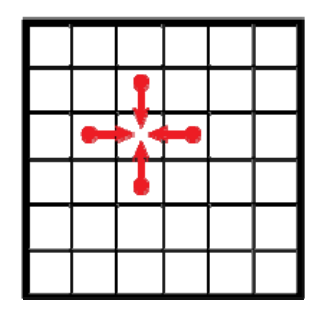

*Modified from [3] Introduction to High Performance Computing for Scientists and Engineers*

*'change over time' diffusion equation*

 $S_{1000}$ 

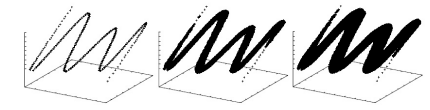

(a) Initial heatmap. (b) After 50 rounds. (c) After 200 round

## **Jacobi 2D Application Example – Algorithm**

- $\blacksquare$  Time step: calculation from  $\boldsymbol{\mathsf{t}}_{\circ}$  to  $\boldsymbol{\mathsf{t}}_{\scriptscriptstyle{1}}$
- **Performance considerations** 
	- **Compute view: Floating point operations per second (FLOPs)**
	- Data view: Stores & loads from cache (or memory if cache misses occur)

```
double precision, dimension(0:imax+1,0:kmax+1,0:1) :: phi
integer :: t0, t1t0 = 0; t1 = 1do it = 1, itmax
                 ! choose suitable number of sweeps
 do k = 1.kmaxdo i = 1, imax! four flops, one store, four loads
       phi(i,k,t1) = (phi(i+1,k,t0) + phi(i-1,k,t0)
                      + phi(i, k+1, t0) + phi(i, k-1, t0) ) * 0.25
    enddo
  enddo
  ! swap arrays
 i = t0; t0=t1; t1=ienddo
```
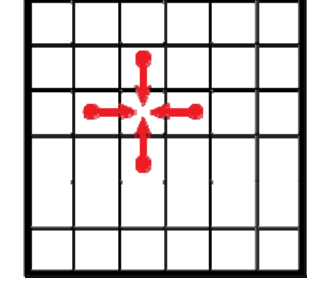

*[3] Introduction to High Performance Computing for Scientists and Engineers*

**Lecture 10 – Hybrid Programming & Patterns 33 / 50**

## **Jacobi 2D Application Example – Halo Regions**

- Two-dimensional Jacobi solver
- **Shared-memory and complete domain fits into memory** 
	- Relatively easy: all grid sites in all domains can be updated before the processors have to synchronize at the end of the sweep (i.e. time step)

#### Distributed-memory with no access to 'neighbours memory'

- Complex: updating the boundary sites of one domain requires data from adjacent domain(s)  $\rightarrow$  maybe out of memory
- I Idea: before a domain update (next step), all boundary values needed for the upcoming sweep must be communicated to the relevant neighboring domains
- **Store this data somewhere, so extra grid** point(s) introduced (*halo/ghost layers )*

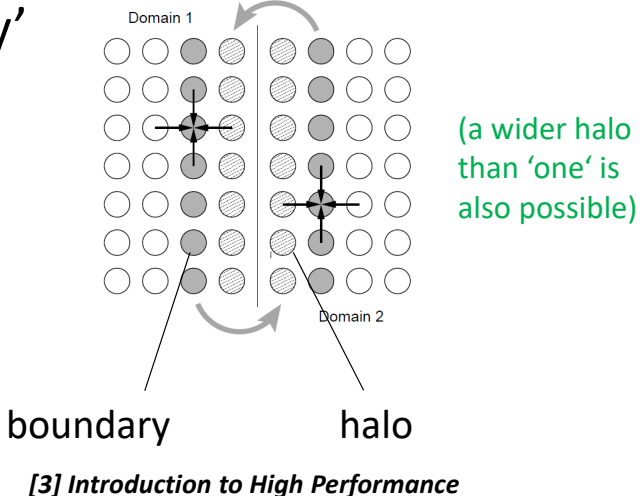

*Computing for Scientists and Engineers*

## **Jacobi 2D Application Example – Halo Regions & Communication Costs**

- **Two-dimensional Jacobi solver in context of communication cost:** 
	- **Often choosing the optimal domain decomposition is application-specific**
	- Next neighbour interactions needed and can vary (more/less shaded cells)
	- **Simple: Cutting in four stripes domains (left) incurs more communication**
	- **Deam** Decomposition: four domains (right) incurs less communication

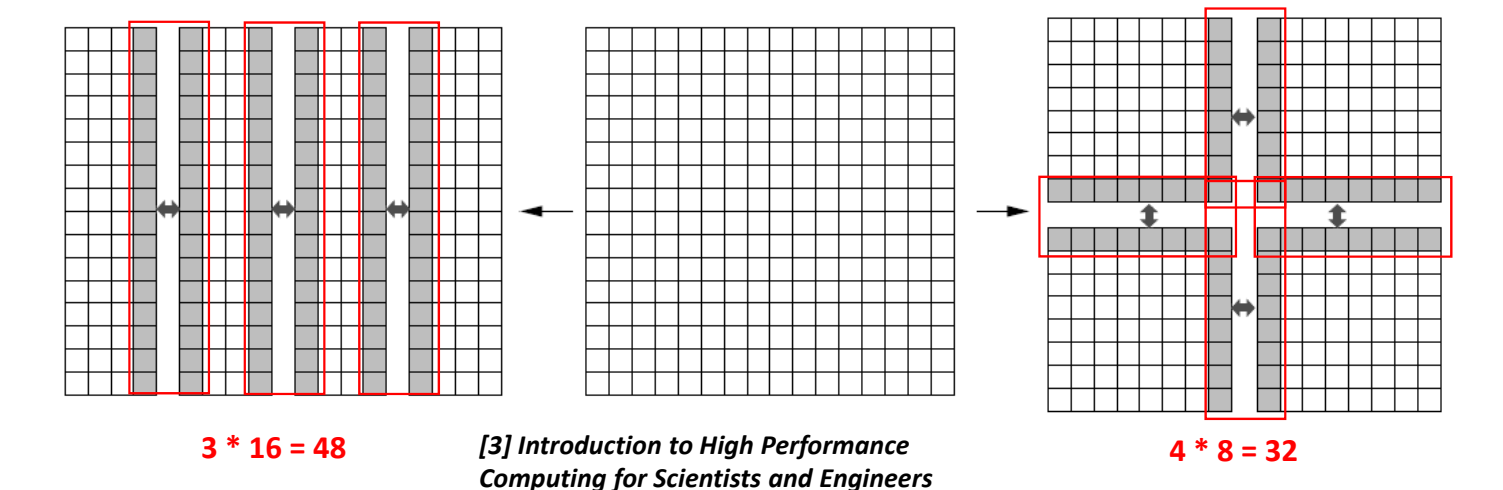

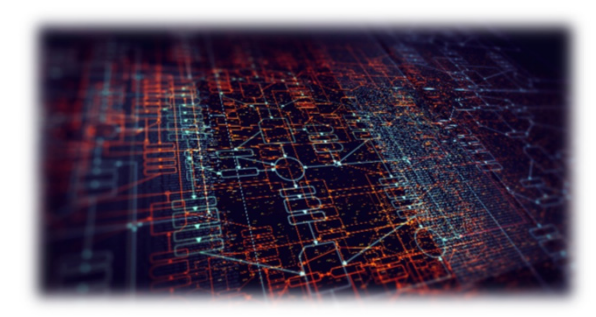

- **Halo regions are needed for local computation while a halo / ghost layer is a copy of remote data**
- п **Reducing the amount of halo regions with OpenMP in largescale MPI applications can be useful**

п

## **Terrestrial Systems Example – Towards Realistic Simulations – Granularity**

### **Scientific computing with HPC simulates ' ~realistic behaviour'**

- **Apply common patterns over time & simulate based on numerical methods**
- **Increasing granularity (e.g. domain decomposition) needs more computing**

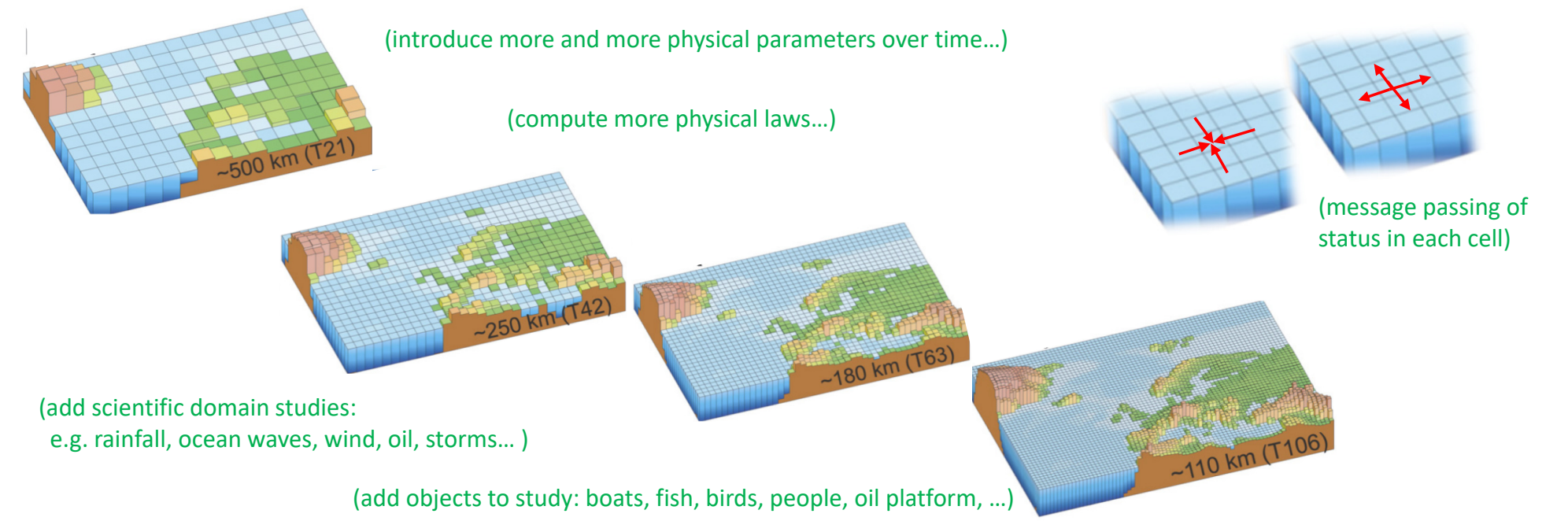

## **Terrestrial Systems Example – Need for Numerical Methods in HPC**

- **Behaviour 'governed by equations' are computed** 
	- Nature is (too) complex & interconnected: simplification
- **Behaviour governed by 'difference equations'** 
	- System state only change at discrete instants of time
	- System state 'not change in time continously'
- **Behaviour governed by 'differential equations'** 
	- **System state evolves 'continously in time'**
- **Selected 'scientific questions' for simulations** 
	- Under what circumstances will a system evolve into an 'equilibrium–state' (state which does not change)
	- Under what circumstances will the system evolve into <sup>a</sup>'periodic state' (states the system return to over time )

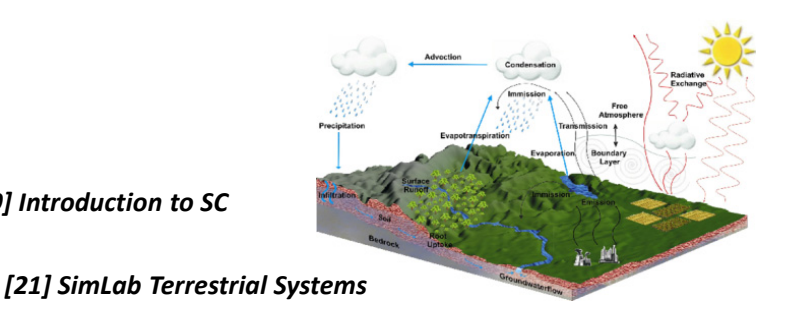

(solutions can be computed simply by applying definitions iteratively)

г **Solving some mathematical problems & equations is too computational intensive approximate**

*[19] Introduction to SC*

 $\blacksquare$  **Numerical methods are methods that obtain numerical approximation solutions to problems**

#### (harder to solve, e.g. initial value problem)

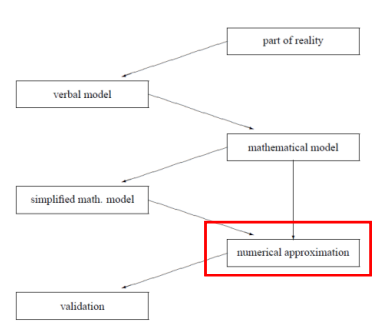

## **Terrestrial Systems – Role of Partial Differential Equations (PDEs)**

### **HPC simulation modelling**

- **PDEs enable rates of change (of continous variables)**
- **PDEs used to formulate problems** involving functions of several variables
- **PDEs describe a wide variety of phenomena** (e.g. sound, heat, electrostatics, fluid flow, etc.)
- **PDEs model multi-dimensional dynamical systems**

## **Differences to 'ordinary differential equations'**

- Ordinary differential equations deal with functions of a single variable and their derivatives
- Ordinary differential equations model one-dimensional dynamical system

Solving those equations is often too complicated computationally expensive or impossible to analytically compute driving the need for numerical approximation

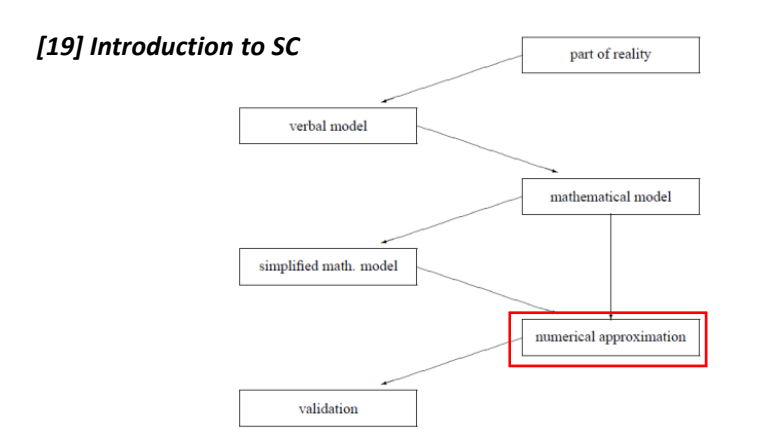

- г **HPC models often use toolkits (e.g. PETSc) for Partial Differential Equations (PDEs) that are differential equations that contains unknown multivariable functions and their partial derivatives**
- $\blacksquare$  **A general method in HPC modelling use parallel PDEs tools to approximate solutions to problems** *modified from [20] Wikipedia on 'Partial Differential Equation'*

## **Terrestrial Systems – ParFlow Model Parallel Application Example**

- Modelling 'hydrology' processes
	- **Parallel watershed flow model (ParFlow)**
	- **E** Simulate surface and subsurface fluid flow
	- Use in the assessment and management of groundwater and surface water
	- Investigate system physics and feedbacks
	- Understand interactions at a range of scales
	- Suitable for large scale & high resolution
- **Parallel 'numerical' application** 
	- Developed over 10 years (aka stable code)
	- Offers advanced numerical solvers for massively parallel HPC systems

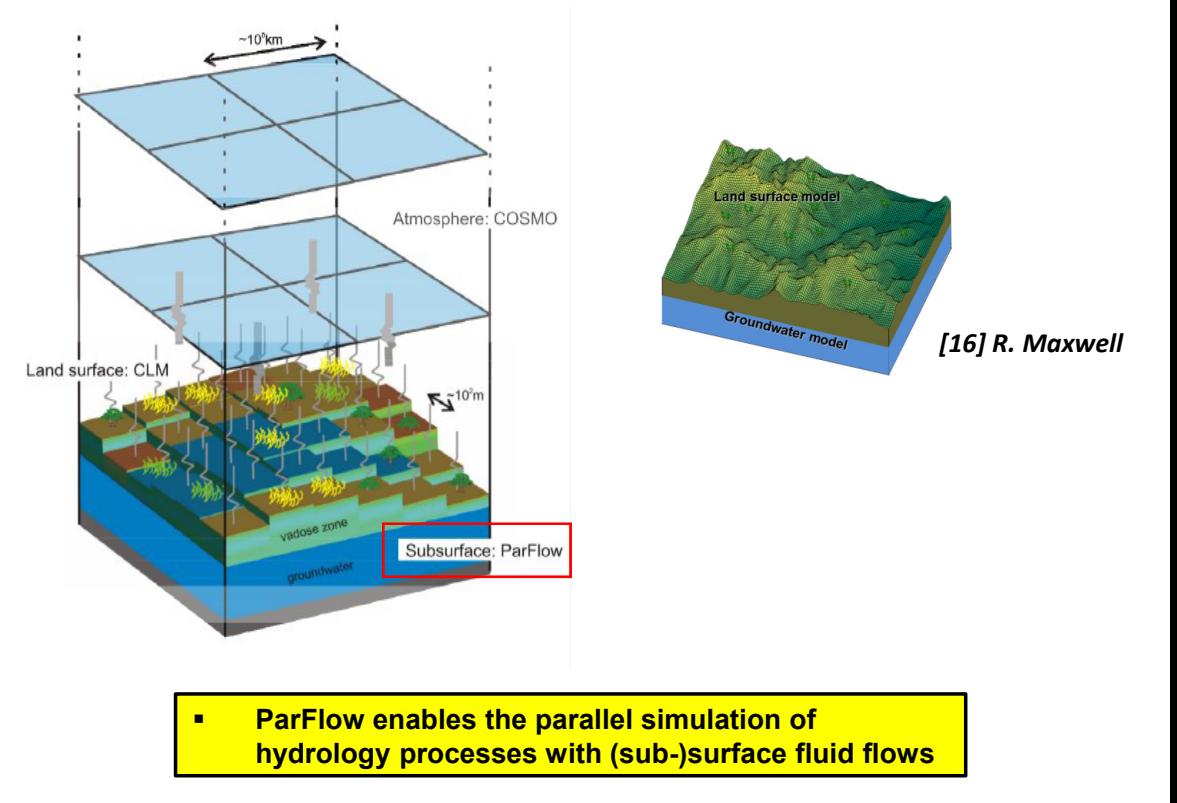

*[17] ParFlow Web page*

## **Terrestrial Systems – ParFlow Model Example using Parallel Programming**

#### **Parallelization Techniques**

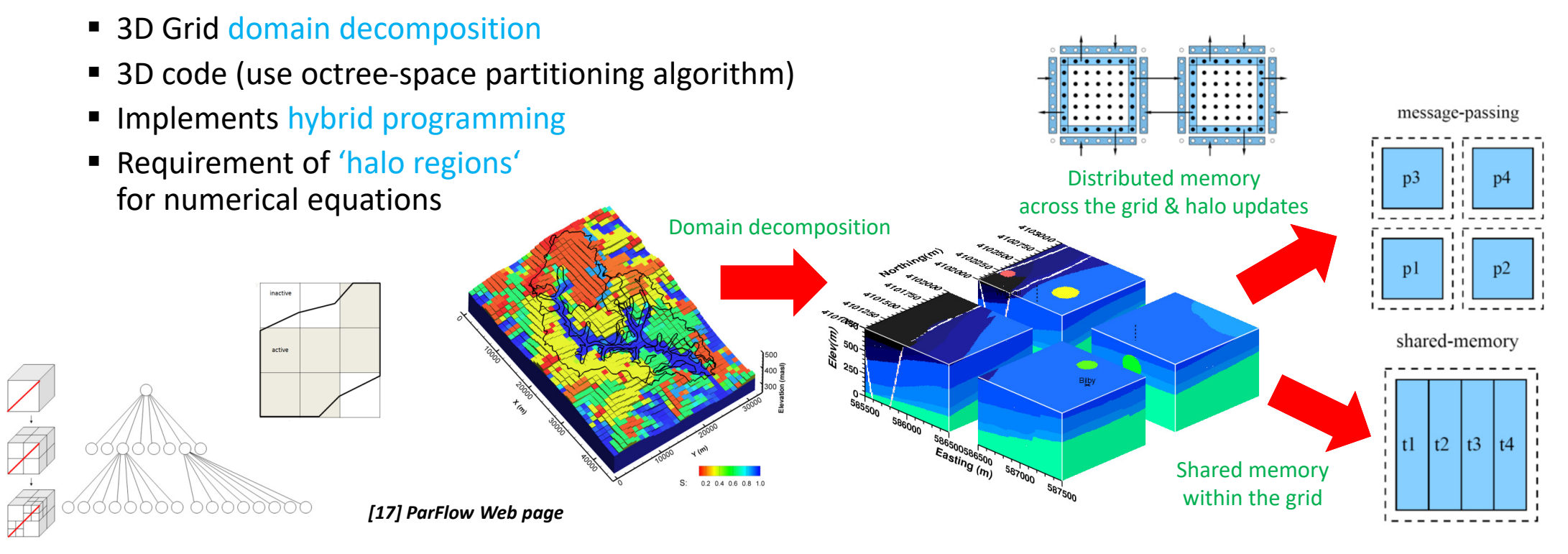

## **Terrestrial Systems – CLM Model Parallel Application Example**

- Modelling 'land surface' processes
	- **Community land model (CLM)**
	- Simulates concepts of ecological climatology
	- **Understand how natural & human changes** in vegetation affect the climate
	- **Examine physical, chemical, and biological** processes that affect (or are affected by climate across spatial / temporal scales
	- **Investigate terrestrial ecosystems** through their cycling of energy, water, chemical elements, and trace gases
	- **Explore impact of terrestrial ecosystems** as important determinants of climate

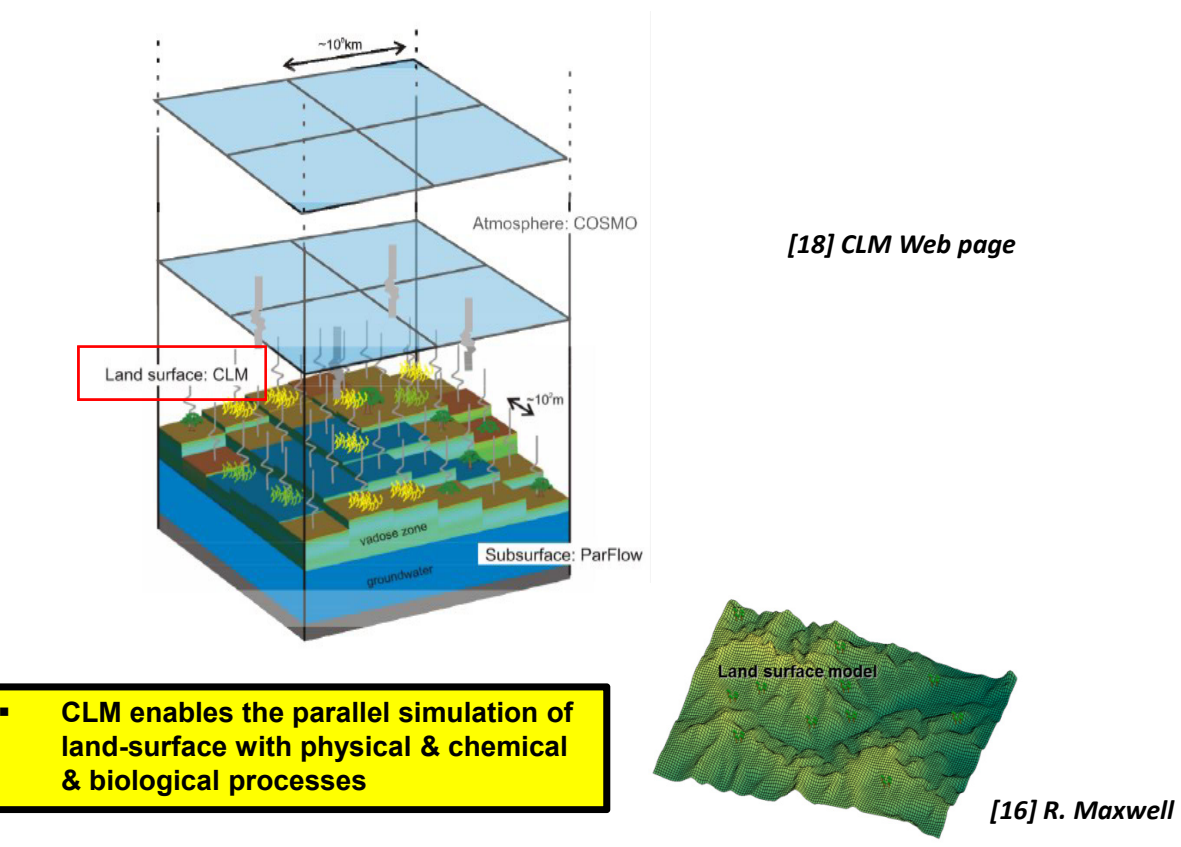

 $\blacktriangleright$ **Lecture 12 will provide more details on how to couple scientific simulation codes that simulate parts of a domain with different physics**

## **Terrestrial Systems – CLM Model Application – Parallel Programming**

#### **Parallelization Techniques**

- Implements 'hybrid programming'
- OpenMP within a node (cf. Lecture 6)
- **MPI routines for parallelism across nodes** (cf. Lecture 3)

### **Coupled as module**

- Code is often fully coupled with ParFlow
- Coupling is performed in a way that CLM is incorporated into ParFlow as a module (full coupled, fully parallel)
- E.g. flow of water on land-surface affects groundwater model

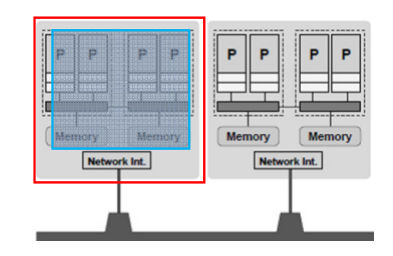

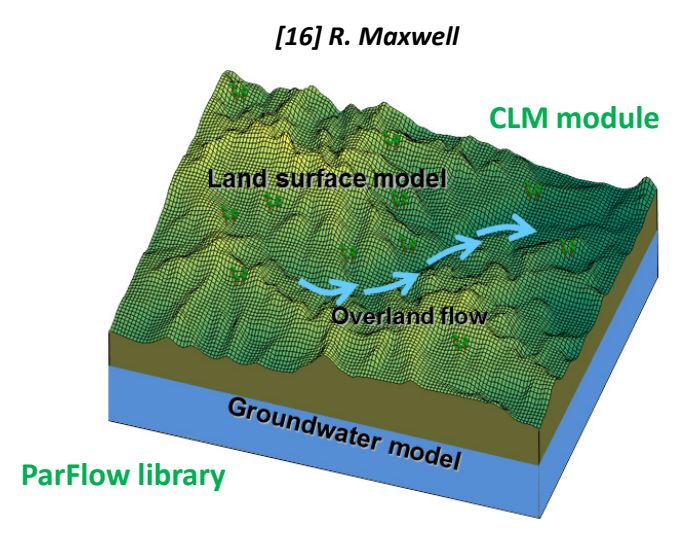

 $\blacktriangleright$ **Lecture 12 will provide more details on how to couple scientific simulation codes that simulate parts of a domain with different physics**

**Lecture 10 – Hybrid Programming & Patterns 42 / 50**

## **Systems Biology – Parallel Neuroscience Application Example**

- **Scientific case: understanding the function of the human brain**
- **Neuron/NEST code:** 
	- Parallel application codes to simulate biologically realistic neural networks (neurons + synapses)
- **Simulate models of the brain at different levels** 
	- Different 'granularity': Molecular, cellular, network level
	- **Simulated brain will reach** up to ~900 TB (Big Data!)

### Simulated ~2 billion neurons

- **1 second biological time**
- 40 minutes compute time (on K supercomputer)

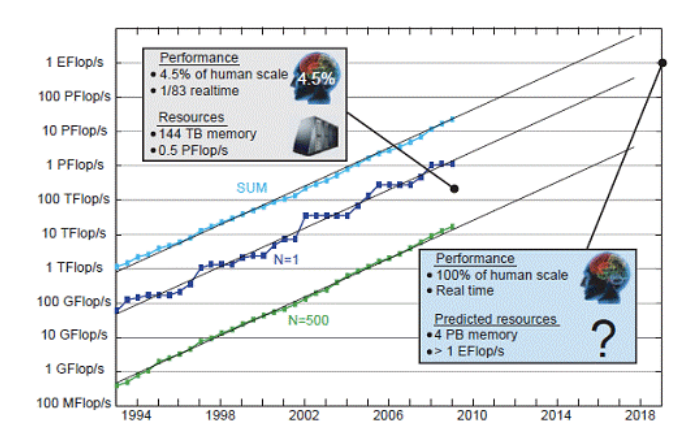

(the biggest supercomputers today just reach ~4.5% of human scale)

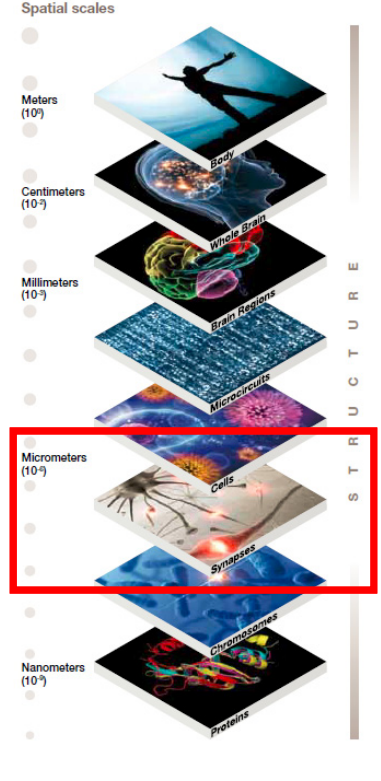

*[22] HBP Project*

#### $\blacktriangleright$ **Lecture 13 will provide more details on various systems biology & bioinformatics application codes that use parallel computing**

## **Systems Biology – Parallel Neuroscience Application – Parallel Programming**

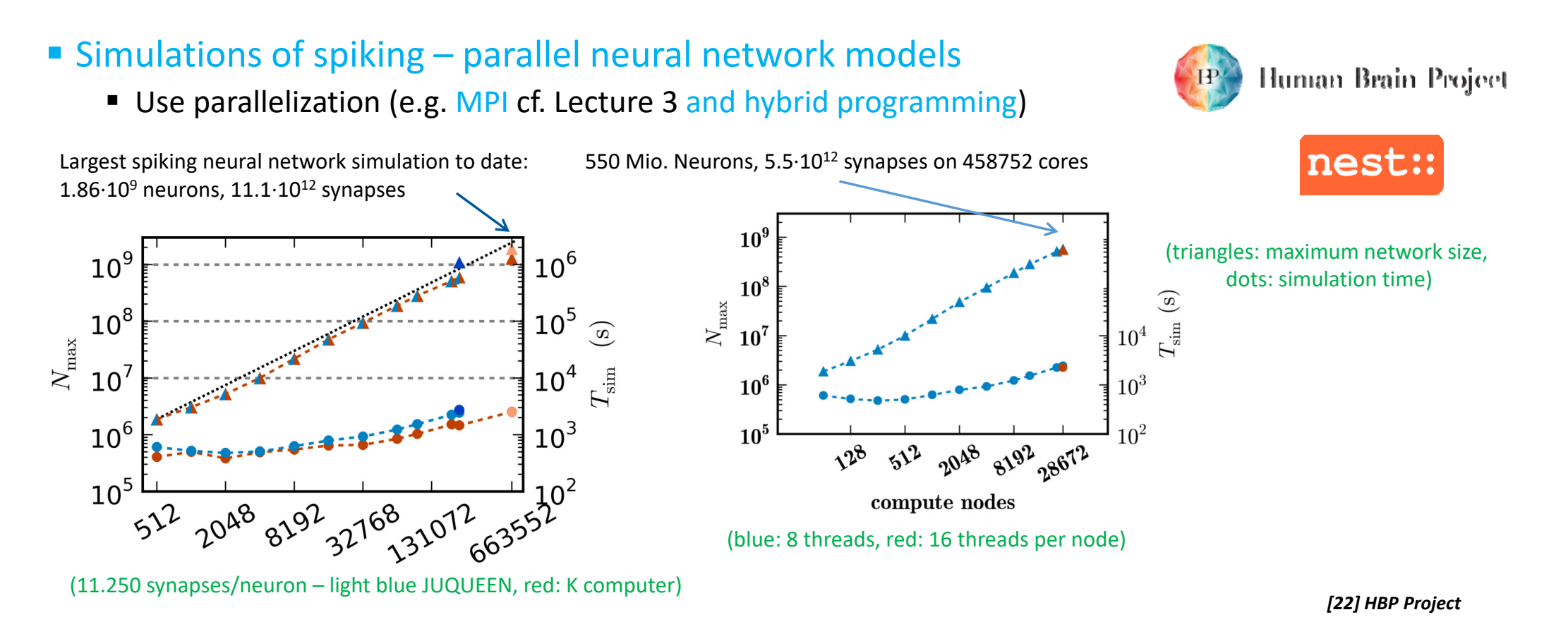

#### $\blacktriangleright$ **Lecture 13 will provide more details on various systems biology & bioinformatics application codes that use parallel computing**

## **[Video] Jacobi 3D Heat Dissipation Simulation**

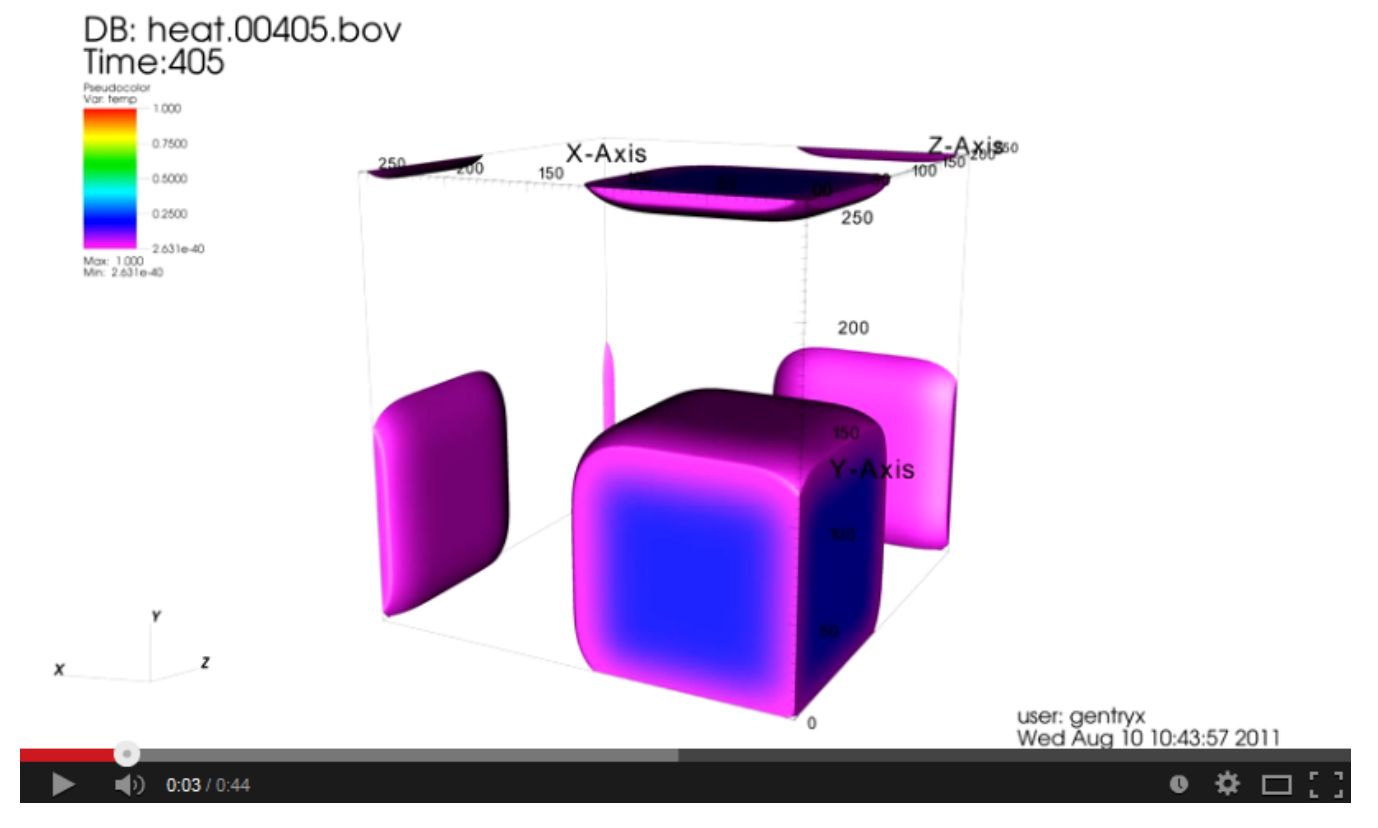

*[13] LibGeoDecomp - Jacobi Solver (Heat Dissipation)*

## **Lecture Bibliography**

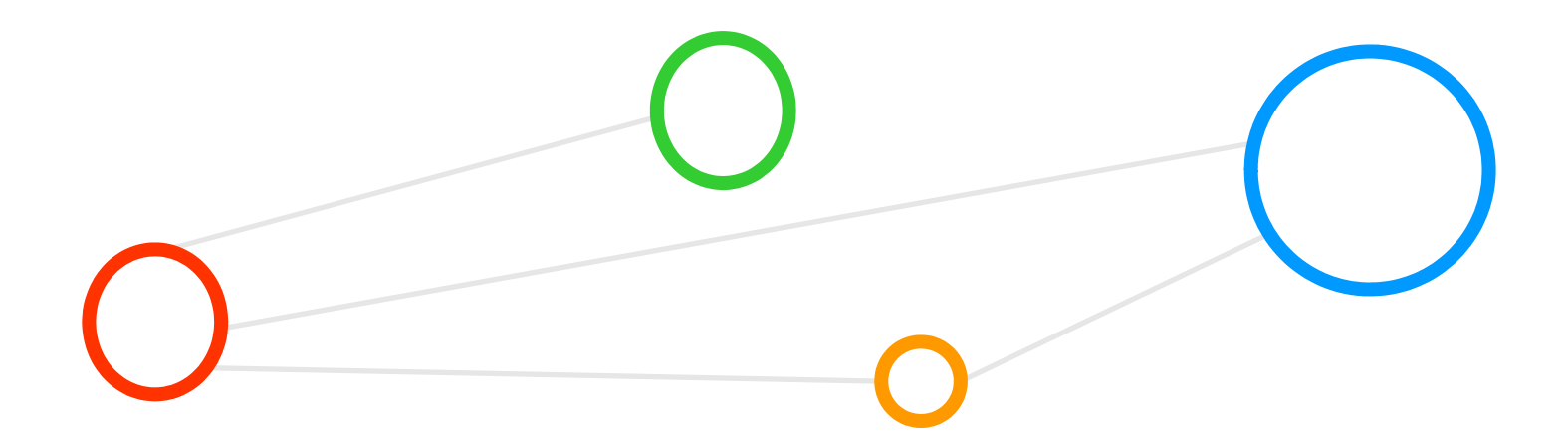

## **Lecture Bibliography (1)**

- [1] Scalasca Flyer Scalasca Performance Analysis Tool, Online: http://www.scalasca.org/
- **[2] TotalView Debugger, Online:** http://www.roguewave.com/products/totalview.aspx
- [3] Introduction to High Performance Computing for Scientists and Engineers, Georg Hager & Gerhard Wellein, Chapman & Hall/CRC Computational Science, ISBN 143981192X
- [4] YouTube Video, 'MPI/OpenMP Hybrid Programming Getting the most from multi-core', Online: http://www.youtube.com/watch?v=TiQRPMBBmDs
- [5] M. Goetz, C. Bodenstein, M. Riedel, 'HPDBSCAN Highly Parallel DBSCAN', in proceedings of the ACM/IEEE International Conference for High Performance Computing, Networking, Storage, and Analysis (SC2015), Machine Learning in HPC Environments (MLHPC) Workshop, 2015, Online: https://www.researchgate.net/publication/301463871\_HPDBSCAN\_highly\_parallel\_DBSCAN
- [6] K. Hwang, G. C. Fox, J. J. Dongarra, 'Distributed and Cloud Computing', Book, Online: http://store.elsevier.com/product.jsp?locale=en\_EU&isbn=9780128002049
- [7] Changmin Lee, Won Woo Ro, Jean-Luc Gaudiot, 'Boosting CUDA Applications with CPU–GPU Hybrid Computing', Int J Parallel Prog (2014) 42:384–404, DOI 10.1007/s10766-013-0252-y
- **F** [8] NVidea Tesla, Online: http://www.nvidia.de/object/tesla-high-performance-computing-de.html
- **•** [9] AMD Radeon Instinct for HPC, Online: https://www.amd.com/en/products/servers-hpc-accelerators
- [10] YouTube Video, 'Sample jasmine 2D bubble simulation', Online: http://www.youtube.com/watch?v=pQYi9LKyI0I

## **Lecture Bibliography (2)**

- [11] Erich Gamma et al., 'Design Patterns Elements of Reusable Object-Oriented Software', ISBN 0201633612, Prentice Hall, 1994
- [12] Wikipedia on 'stencil code', Online: http://en.wikipedia.org/wiki/Stencil\_code
- [13] YouTube Video, 'LibGeoDecomp Jacobi Solver (Heat Dissipation)', Online: http://www.youtube.com/watch?v=jBbanIGoIhE
- $\blacksquare$ [14] M. Geimer et al., 'SCALASCA performance properties: The metrics tour'
- $\blacksquare$ [15] German Lecture 'Umfang von MPI 1.2 und MPI 2.0'
- n [16] Reed Maxwell, 'The ParFlow Hydrologic Model: HPC Highlights and Lessons Learned'
- $\blacksquare$ [17] ParFlow Project, Online: http://computation.llnl.gov//casc/parflow/parflow\_home.html
- **•** [18] Community Land Model (CLM), Online: http://www.cgd.ucar.edu/tss/clm/
- **[19] Lecture notes Introduction to Scientific Computing, TU Braunschweig, Online:** https://www.tu-braunschweig.de/wire/lehre/skripte/index.html;jsessionid=TRIFORK661360156949
- $\blacksquare$  [20] Wikipedia on 'Partial Differential Equation', Online: http://en.wikipedia.org/wiki/Partial\_differential\_equation

## **Lecture Bibliography (3)**

- **•** [21] Terrestrial Systems Simulation Lab, Online: http://www.hpsc-terrsys.de/simlab
- **•** [22] Human Brain Project, Online: https://www.humanbrainproject.eu/de
- [23] G.Hager, MPI+OpenMP hybrid computing (on modern multicore systems), Online: http://www.speedup.ch/workshops/w39\_2010/slides/hager.pdf

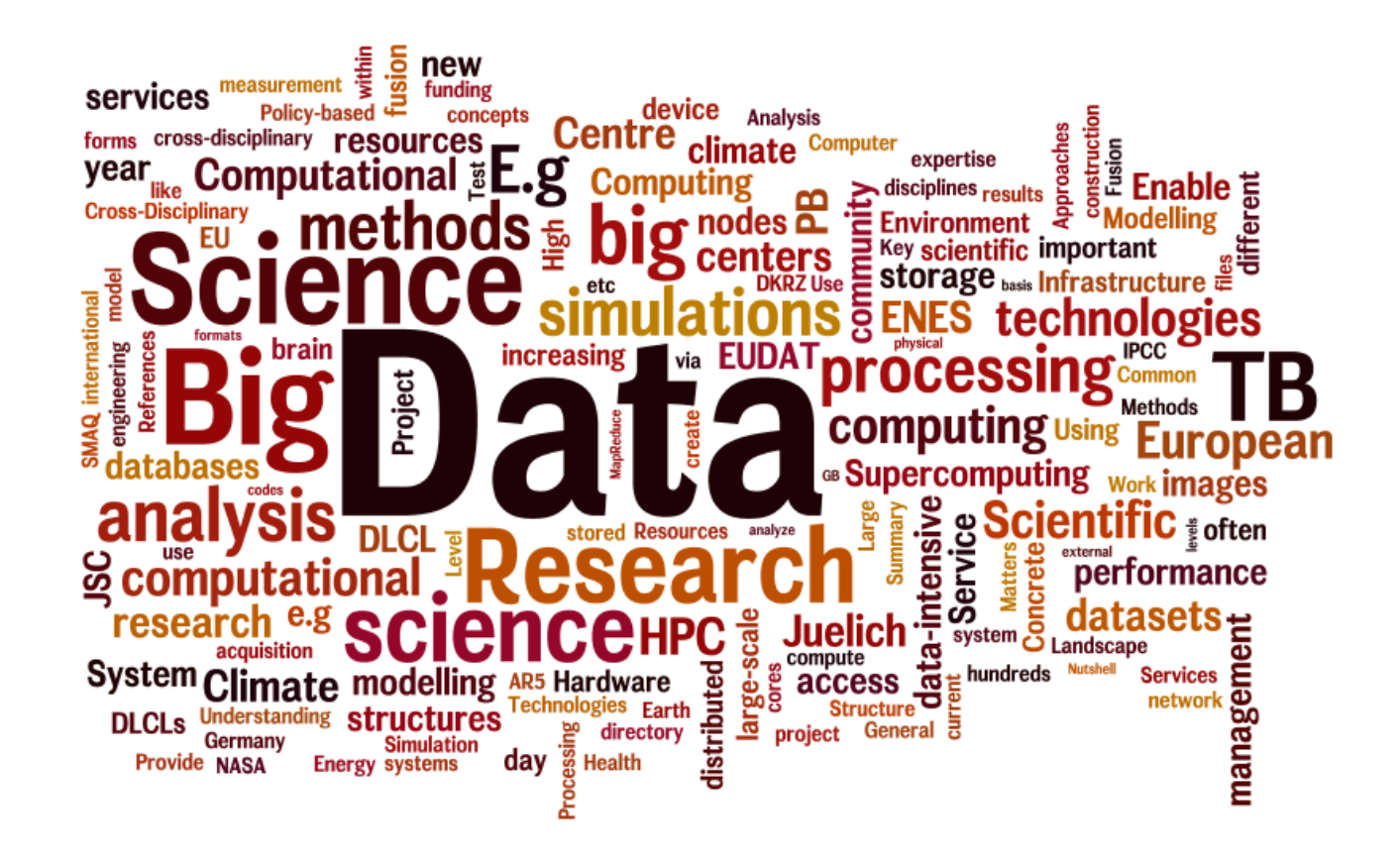